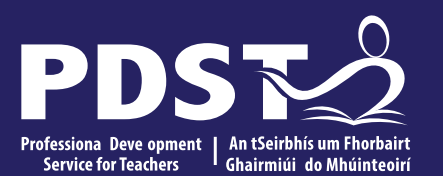

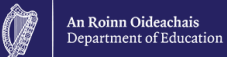

# **Teachers New to**

**Leaving Certificate** 

**Applied Task Day**

**2023**

# **Overview of the Seminar**

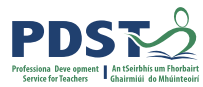

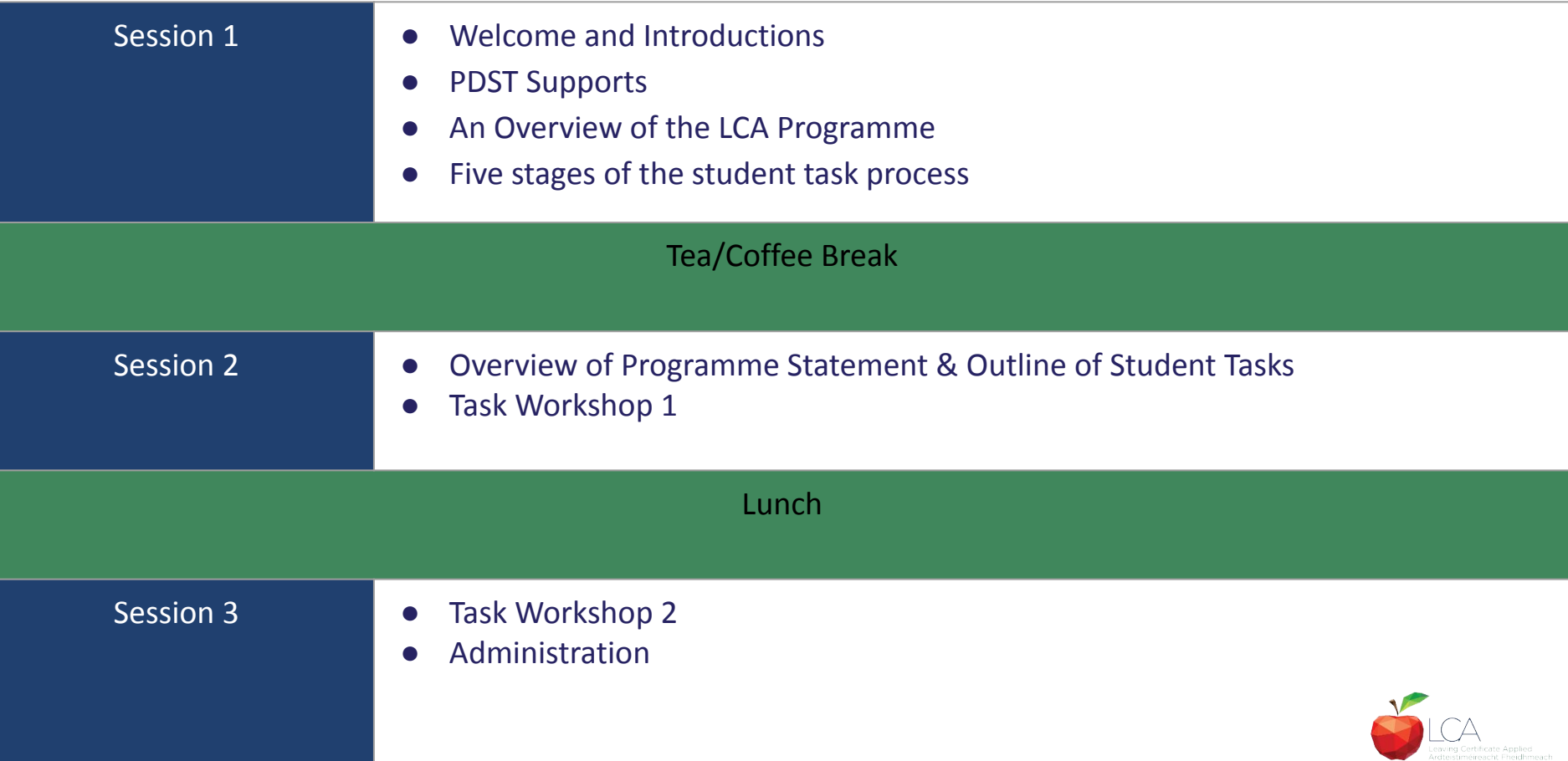

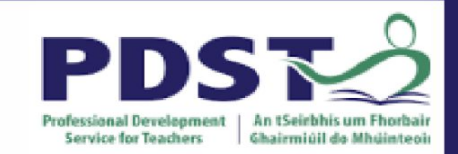

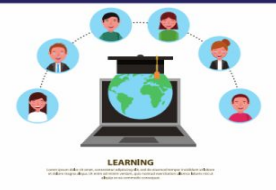

# **PDST Online CPD Protocols**

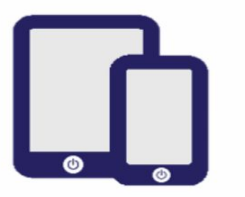

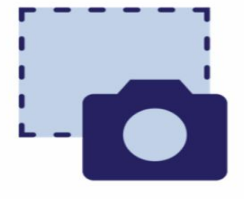

**PDST does not give** permission for the CPD sessions to be recorded.

**PDST does not give** permission for screenshots to be taken.

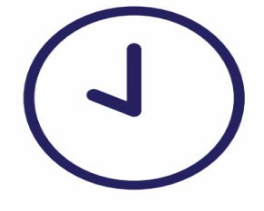

**Please be on time. Late** arrivals will not be admitted.

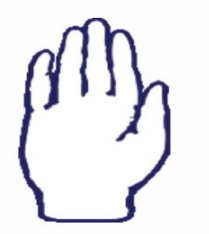

**Use the hand signal** to contribute at any time.

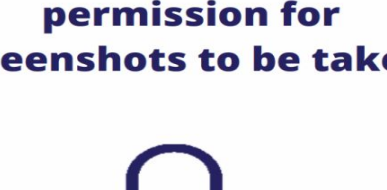

**Please turn** microphones to mute.

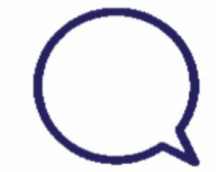

Use the chat function to message the hosts.

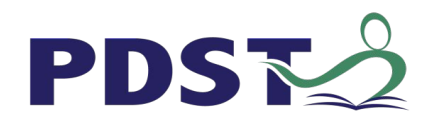

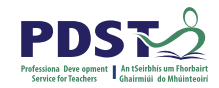

### **What we are**

### Teachers and school leaders

## Teacher Educators

## Facilitators/Enablers

Purveyors of lifelong learning

## **What we are not**

## **Evaluators**

Policy makers

## Curriculum developers

## Providers of solutions

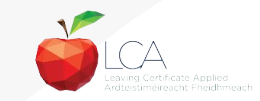

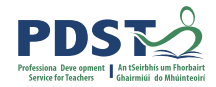

### **Supports provided by PDST**

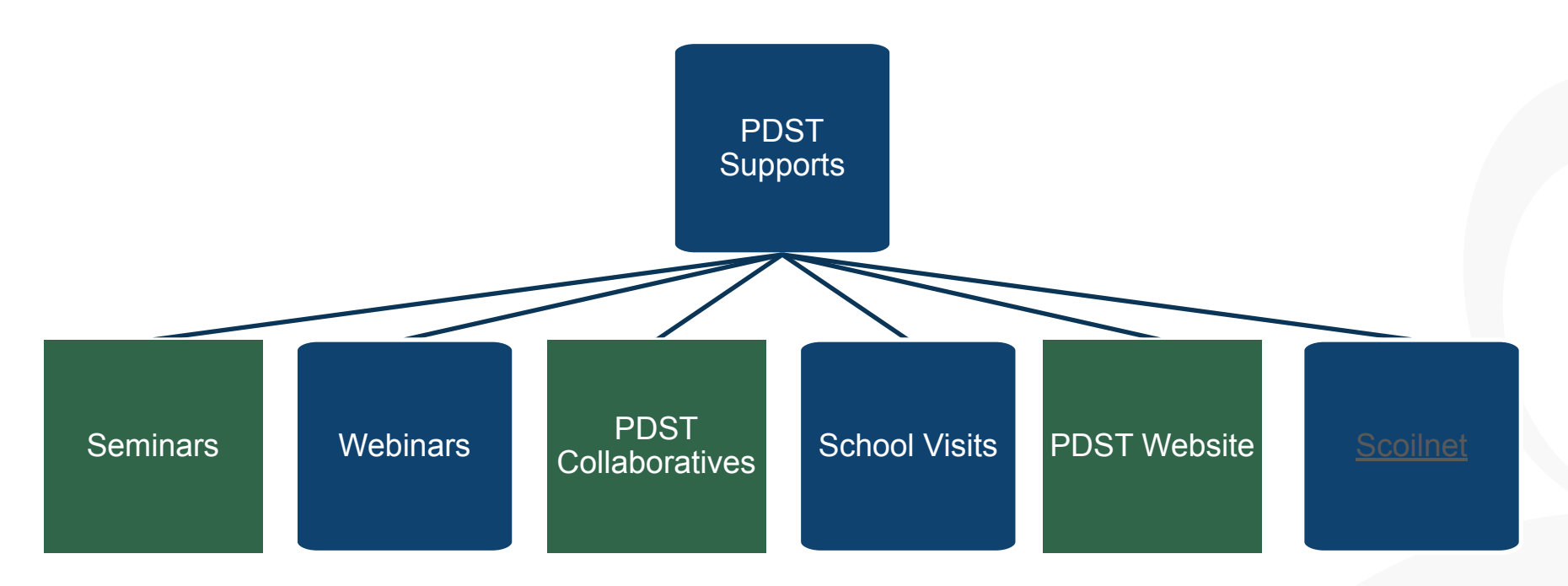

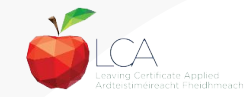

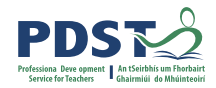

### **LCA Supports provided by PDST**

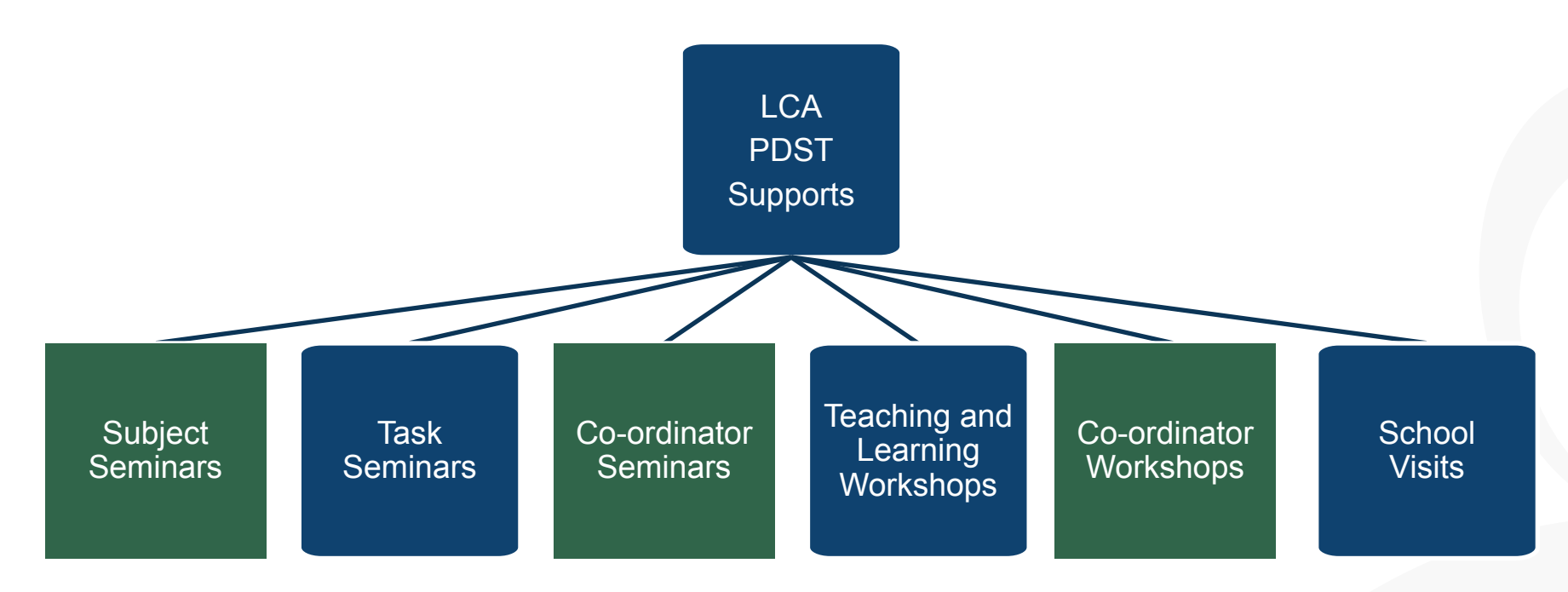

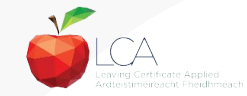

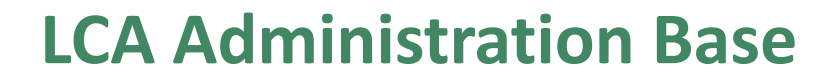

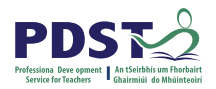

Clare Education Centre,

Government Buildings,

Kilrush Road,

Ennis, Co. Clare.

Phone: 065-6845504

E-mail: [lca@pdst.ie](mailto:lca@pdst.ie)

Website: [www.pdst.ie/lca](http://www.pdst.ie/lca)

Twitter: [@PDST\\_LCA](https://twitter.com/PDST_LCA)

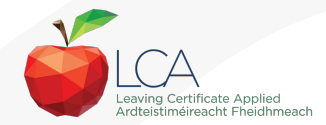

# **PDST LCA Support**

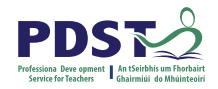

[www.pdst.ie/schoolsupport](http://www.pdst.ie/schoolsupport)

Request LCA PDST school support

[www.pdst.ie/onlinebooking](http://www.pdst.ie/onlinebooking)

Check here for upcoming events

### [@PDST\\_LCA](https://twitter.com/pdst_lca)

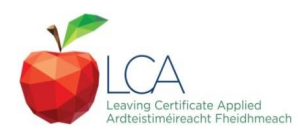

# **PDST LCA Support**

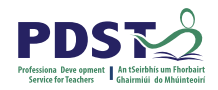

- One full day seminar for teachers new to LCA course modules
- One full day seminar for teachers new to LCA student tasks
- Two full day seminars for new LCA co-ordinators (Sept & Feb)
- School Visits (on request) [www.pdst.ie/schoolsupport](http://www.pdst.ie/schoolsupport)
- PDST Collaboratives
- Other elective workshops e.g. LCA co-ordinator planning

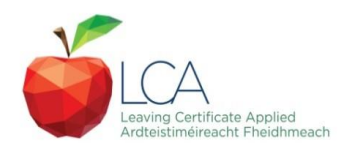

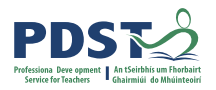

### **Curriculum framework**

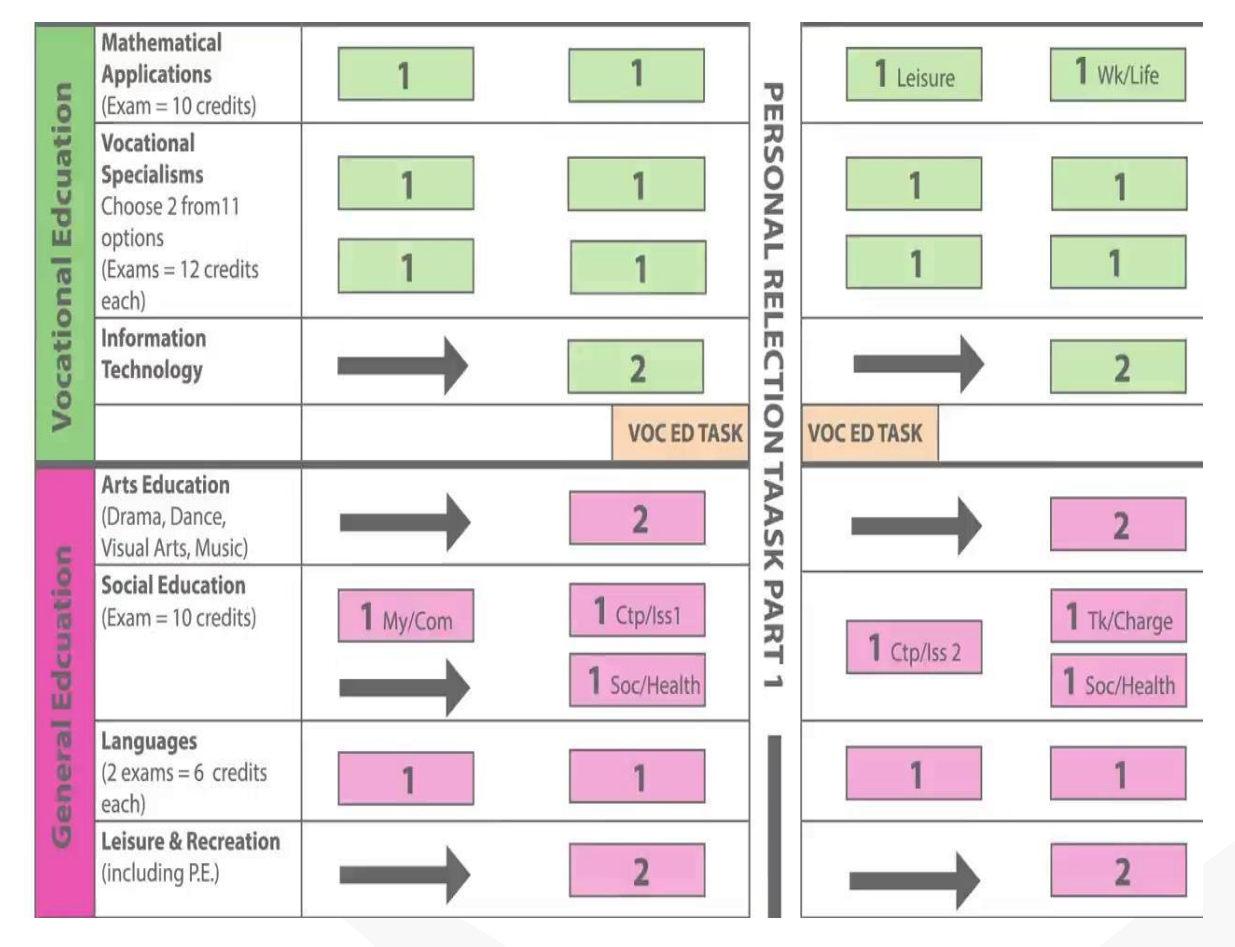

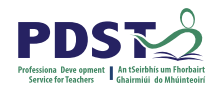

# **Rationale for LCA Tasks**

- 1. Prepares learners for the demanding transition to adult and **working life**.
- 2. Recognises **talents of all learners**  programme
- 3. responsive to aptitudes, abilities, needs and interests.
- 4. Provides opportunity to develop in terms of responsibility, **self-esteem** and self-knowledge.
- 5. Develops **communication** and **decision making** skills.
- 6. Helps learners achieve a more **independent** and enterprising approach to learning and to life.

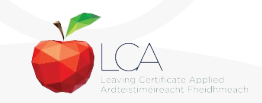

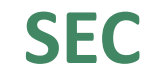

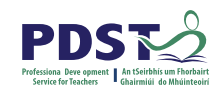

# **Calendar of Events & Co-ordinator Folder will be sent to schools in the Autumn**

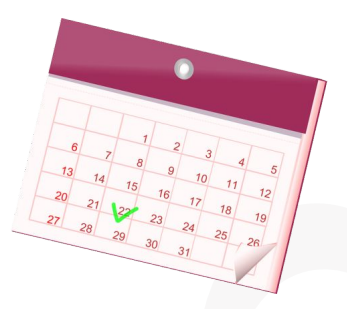

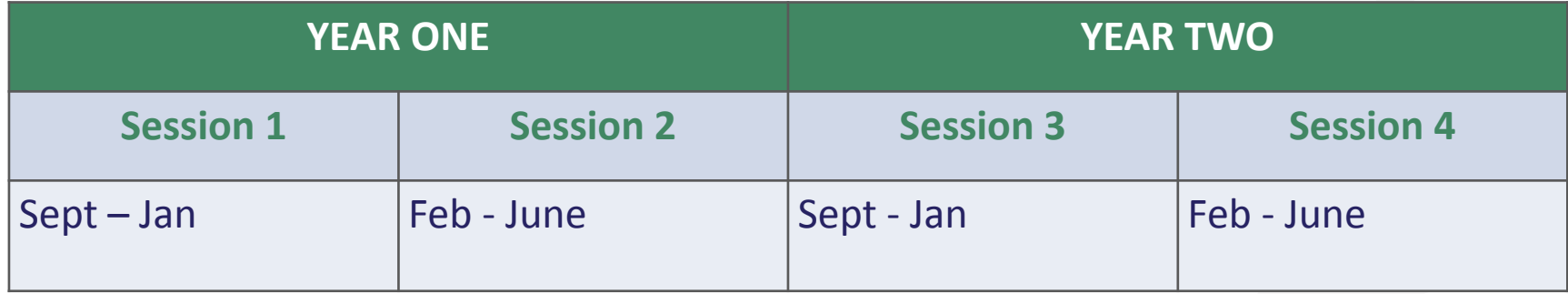

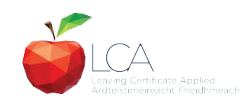

# **Summary of Tasks**

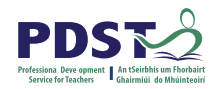

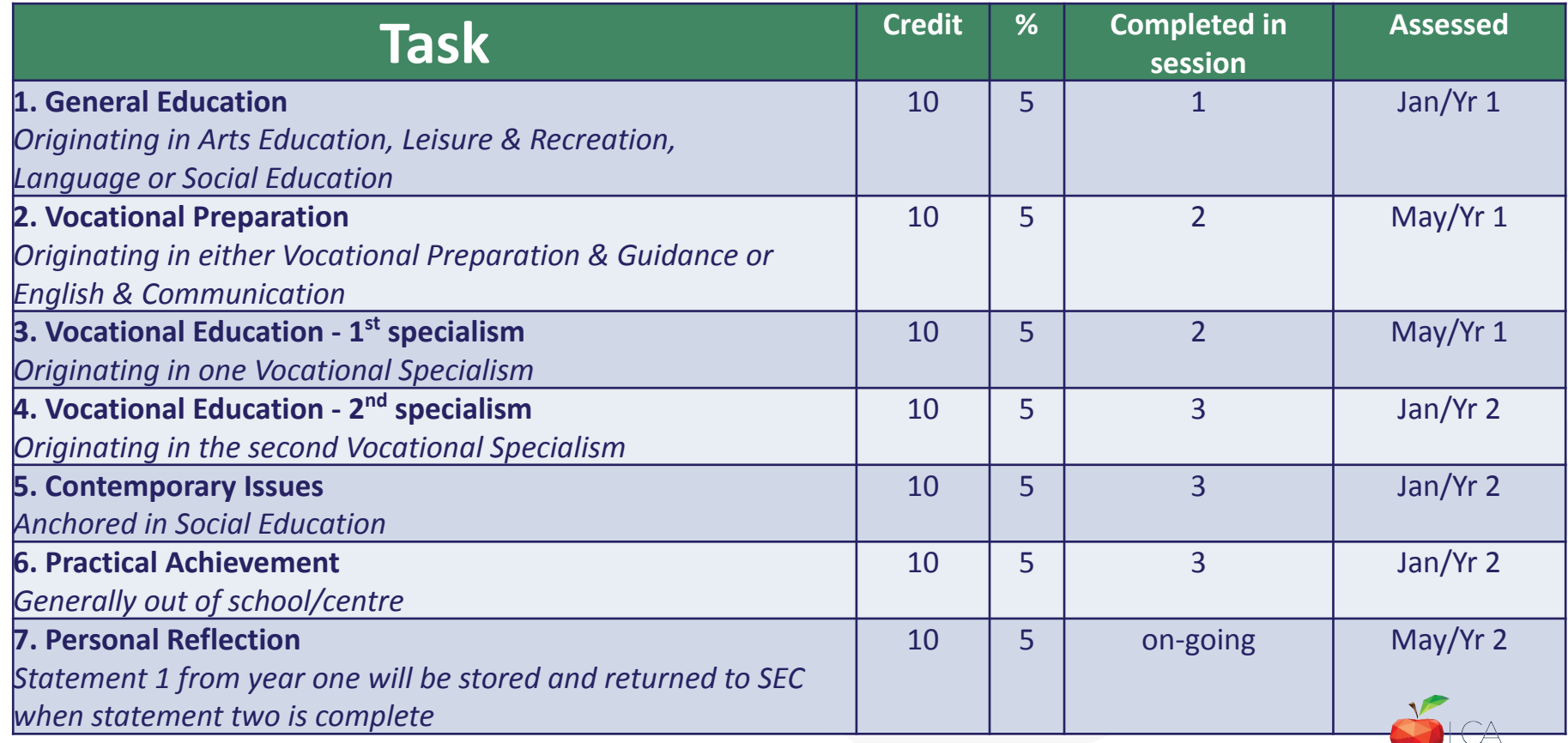

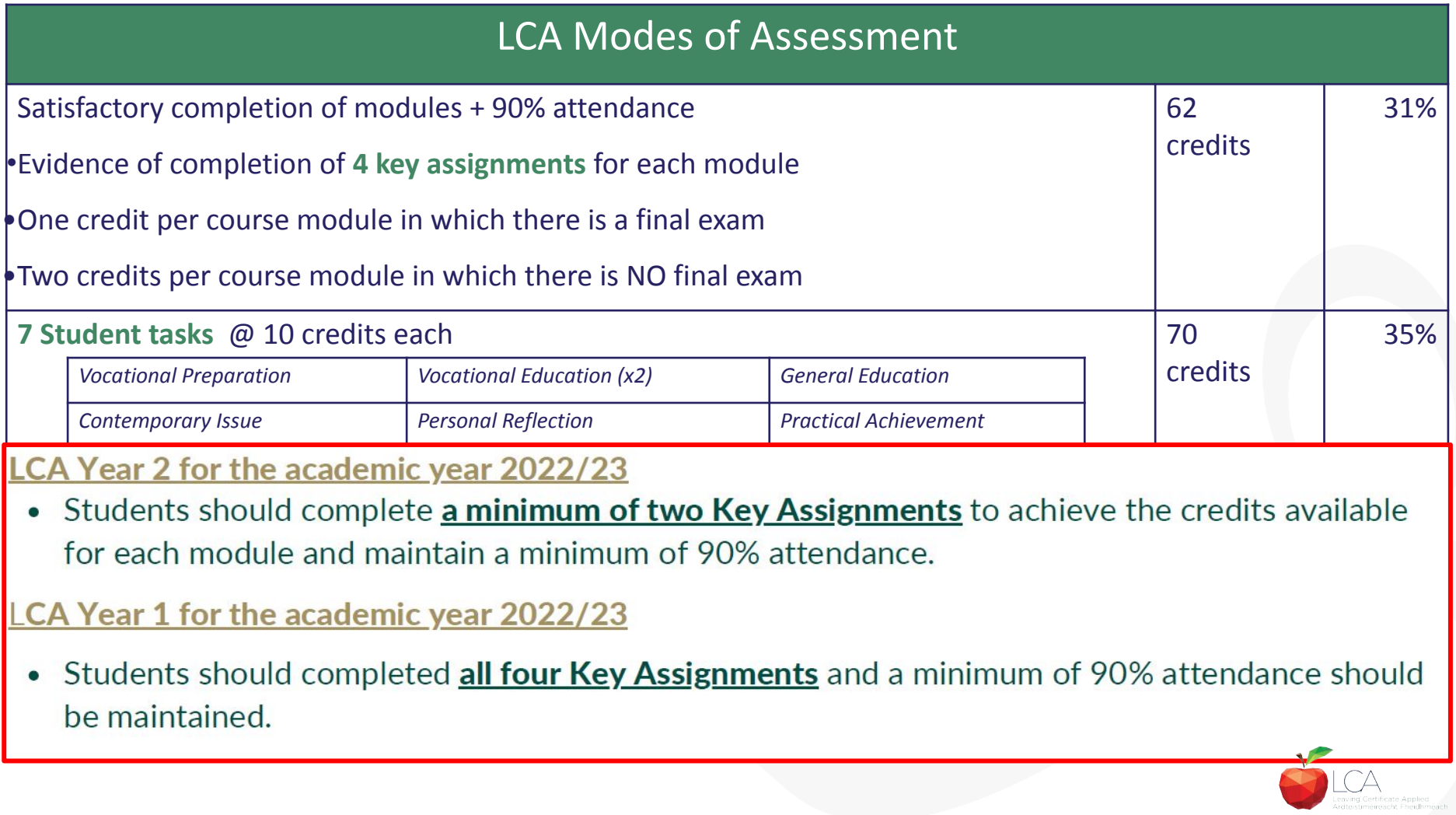

# **2023 Arrangement for Completion of Task**

### **Arrangements for the completion of Tasks**

#### LCA Year 2 for the academic year 2022/23

- Session 3: Students should complete the Practical Achievement Task AND either the Vocational Education Task or the Contemporary Issues Task. This means that LCA Year 2 students have one less task to complete.
- Session 4: As normal, students should complete the Personal Reflection (Part Two).

#### LCA Year1 for the academic year 2022/23

• There is no change to the schedule for the completion of Student Tasks for LCA Year 1 students.

#### For both Year 1 and Year 2 LCA Students

- Student Tasks should be planned and considered in line with up-to-date public health advice.
- Arrangements for the examination of the tasks, to include interviews, will be based on the most up-to-date public health advice at the time.

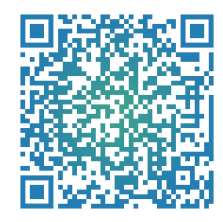

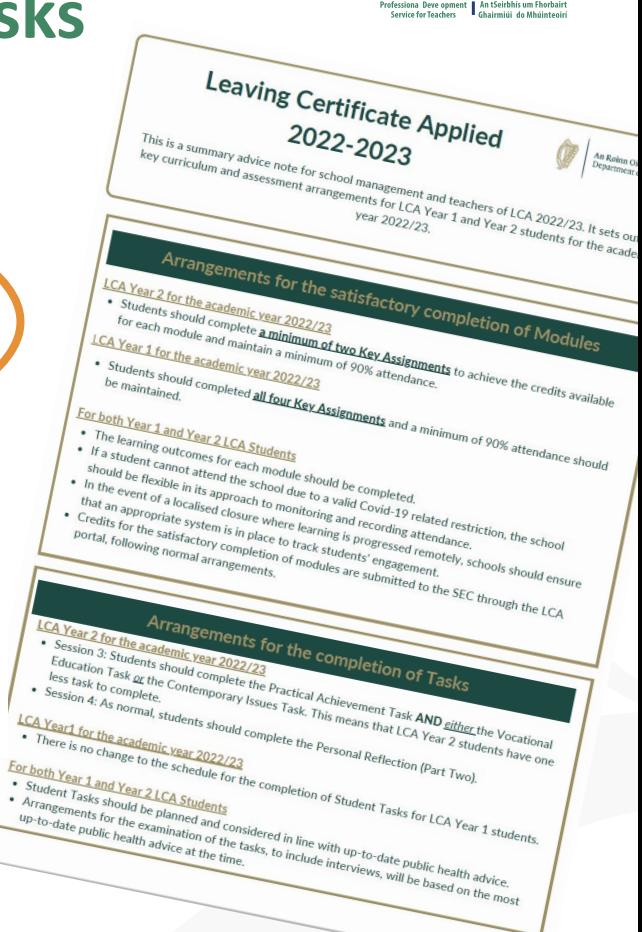

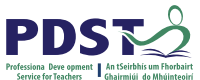

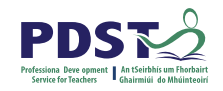

# **LCA Certification**

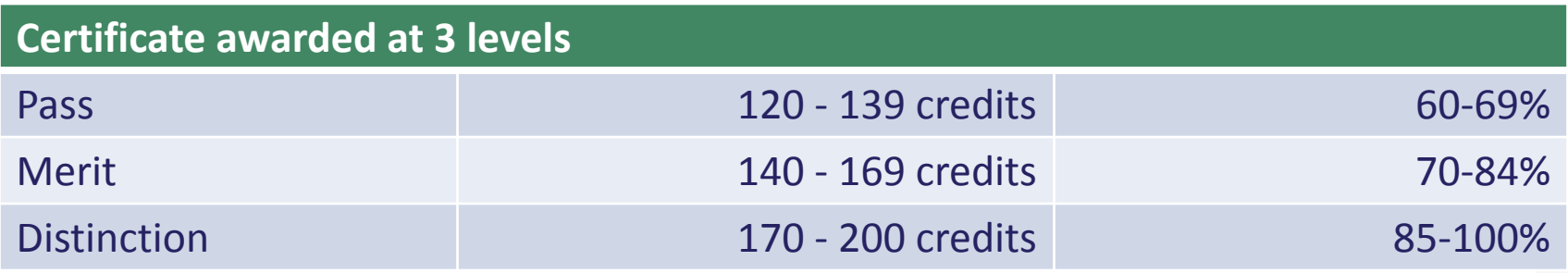

Students who acquire less than 120 credits or who leave the programme early will receive a **"Record of Experience".**

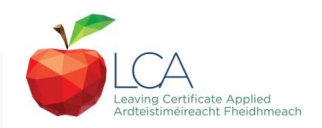

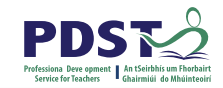

### **Vocational Education Task - Revised ICT Specialism**

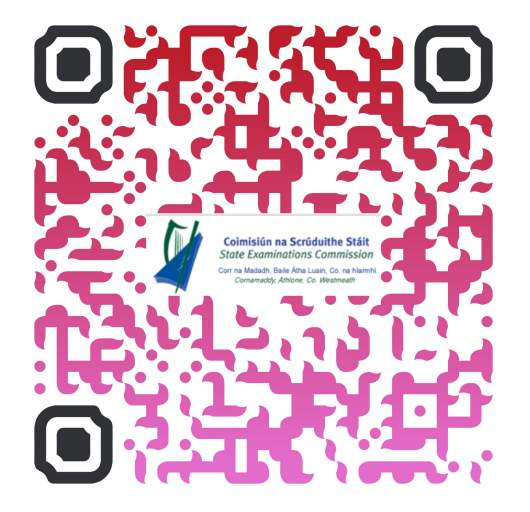

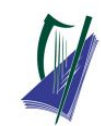

#### Coimisiún na Scrúduithe Stáit

**State Examinations Commission** Corr na Madadh, Baile Átha Luain, Co, na hIarmhí, N37 TP65 Cornamaddy, Athlone, Co. Westmeath, N37 TP65

Teileafón: +353-90-644 2725 Gréasán: www.examinations.ie.

#### To: Principal Teachers, LCA Coordinators and LCA Teachers

Leaving Certificate Applied Information and Communication Technology (ICT) Vocational Specialism and associated LCA Vocational Education Student Task

Revised module descriptors for LCA, Introduction to ICT and LCA, ICT Vocational Specialism were introduced for students entering LCA Year 1 in September 2021. In general, the Introduction to ICT modules will be completed in Year 1 and the ICT specialism and associated task in Year 2. The outline and schedule of the student tasks, as laid out in the Programme Statement & Outline of Student Tasks (Department of Education) have not changed. In the Assessment Guidelines section (P.43) of the revised module descriptors for the ICT Specialism it states that Module 2 will be incorporated into the task and that "students will make a presentation as part of their interview".

As part of the ICT specialism task it is expected that students will incorporate a 2-3 minute presentation. supported by digital media, into their interview to showcase those skills described in Module 2 (P, 28 - P. 32) of the revised module descriptors. The presentation should relate to one or more aspects of the task that the student has completed as part of the ICT Vocational Specialism. A folder for the task should still be presented separately.

Marks for the digital presentation will be awarded under the headings of Evidence of Integration of Mathematics and of ICT and Effectiveness of Communication and Presentation on the Marking Scheme for the Vocational Education Task. The five marks allocated for ICT integration will now be awarded for the presentation. Five marks will also be available under the heading of Effectiveness of Communication and Presentation.

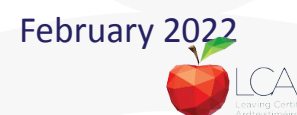

# **Students Task**

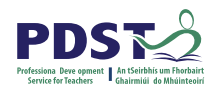

### *Definition*

*A practical activity by which learning is applied to…*

*Types of Tasks for general education, vocational education & vocational preparation*

- **● Development** of a product/artefact
- **● Investigation** of an issue/topic
- **● Staging** of an event
- A **performance** group or individual
- **Provision** of a service

*Purpose*: Vehicle for **curriculum integration** of as many courses as possible

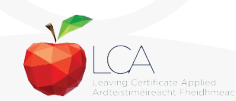

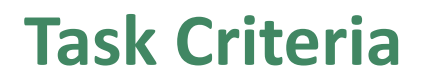

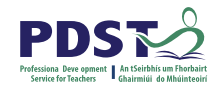

![](_page_18_Figure_2.jpeg)

![](_page_18_Picture_3.jpeg)

![](_page_19_Picture_0.jpeg)

# **Assessment Criteria for Task Report**

- 1. Title
- 2. Statement of Aim
- 3. Action Plan
- 4. Research Activities Undertaken (i.e. what methods)
- 5. Execution of the Task
- 6. Presentation and Analysis of Findings
- 7. Statement of Learning Outcomes (conclusions)
- 8. Evaluation of the Student's own contribution
- 9. Integration across the Curriculum

![](_page_19_Picture_11.jpeg)

![](_page_20_Picture_0.jpeg)

# **Assessment of Tasks**

### *Requirements*

- Evidence of task **completion**
- Individual task **report**
- Individual presentation of task at **interview** with external examiner appointed by the SEC
- **NB ALL teachers play a role in preparing students for their interview through effective and differentiated oral questioning in class throughout the entire year.**

![](_page_20_Picture_7.jpeg)

![](_page_21_Picture_0.jpeg)

Programme Statement pg 7

Outline of Student Tasks - Part 1 Frequently Asked Questions pg 23

Outline of Student Tasks - Part 2 Task Specifications pg 33

Outline of Student Tasks - Part 3 The Five Stages of the Student Task Process pg 61

![](_page_21_Picture_5.jpeg)

![](_page_21_Picture_6.jpeg)

![](_page_21_Picture_7.jpeg)

![](_page_21_Picture_8.jpeg)

![](_page_22_Picture_0.jpeg)

![](_page_22_Picture_1.jpeg)

# **End of Session 1**

![](_page_23_Picture_0.jpeg)

![](_page_23_Picture_1.jpeg)

![](_page_23_Picture_2.jpeg)

![](_page_24_Picture_0.jpeg)

![](_page_24_Picture_1.jpeg)

## **Session 2**

## **Programme Statement Feedback**

![](_page_25_Picture_1.jpeg)

**Please unmute your microphone or share in the chat your key takeaways from your reading.** 

![](_page_25_Picture_3.jpeg)

Photo by [Chris Montgomery](https://unsplash.com/@cwmonty?utm_source=unsplash&utm_medium=referral&utm_content=creditCopyText) on [Unsplash](https://unsplash.com/s/photos/online-chat?utm_source=unsplash&utm_medium=referral&utm_content=creditCopyText)

![](_page_26_Picture_0.jpeg)

## **Student-centred Learning**

What are the characteristics of student-centred learning in your LCA classroom?

### **Breakout Room**

![](_page_26_Picture_4.jpeg)

![](_page_26_Picture_5.jpeg)

# **Student-Centred Learning**

**Lea, Stephenson and Troy (2003:244) suggest that student-centred learning is recognised by the following characteristics:**

The intertial represented and the original teach passive of the parties of  $\mathbf{r}$ learning

An utual has been within the direct mention of the learning and the cherander in the participant of the control of the control of the control of the control of the control of the control of the control of the control of the control of the control of the control of the control of the control of

Innodeen se flexeis ye can papiblo i at y hart out the accountain big it and derathing antoconferishes on the part of both teacher AHHHEFEHEED sense of autonomy in the learner and learner.'

![](_page_27_Figure_5.jpeg)

![](_page_28_Picture_0.jpeg)

## **Five Stages of Student Task**

![](_page_28_Figure_2.jpeg)

![](_page_28_Picture_3.jpeg)

![](_page_29_Picture_0.jpeg)

# **1. Selecting/planning**

Student is actively involved in selecting the Student Task and content of task must be of interest to him/her

- Whatever the student proposes to undertake should be within their ability range and time allocated
- Appropriate in the context of the modular descriptor
- Originality should be encouraged at all times.

(*Programme Statement & Outline of Student Task*, 2000, 62-66)

![](_page_29_Picture_7.jpeg)

![](_page_30_Picture_0.jpeg)

# **2. Implementing**

Methodology Roles Team Work Co-operative learning Data gathering Investigation **Individual Group** 

Methodology Data gathering Investigation Sole responsibility

**All tasks could be either individual or group with the exception of practical achievement, personal reflection and career investigation which must be carried out individually.**

![](_page_30_Picture_6.jpeg)

![](_page_31_Picture_0.jpeg)

# **3. Recording and Cross-curricular Planning**

Keep a record/log of student progress Appropriate evidence of research and evidence gathered Cross-curricular links must be meaningful and relevant

**Mathematical Applications and information Technology are mandatory areas of cross-curricular application in the Vocational Education Tasks**

![](_page_31_Picture_4.jpeg)

![](_page_32_Picture_0.jpeg)

# **4. Reviewing and Evaluating**

**Task Process Self Evaluation** Conclusions linked to initial aims Analysis of findings **Conclusions** Strengths/weaknesses Suggestions for improvement. Formative assessment - feed forward rather than feedback

Lessons learned about one self Skills and attitudes development Lessons for the future

![](_page_32_Picture_5.jpeg)

![](_page_33_Picture_0.jpeg)

# **5. Presenting/Communicating**

The report should be concise and focused and sequential Opportunity for creativity in format and illustration Interview provides an opportunity to students to improve their marks.

\**Reminder for the ICT Specialism students will be required to make a 2-3 minute presentation at the start of the interview.*

![](_page_33_Picture_4.jpeg)

# **Key documents and resources**

![](_page_34_Picture_1.jpeg)

### [LCA Programme statement and Outline of Student Tasks](https://www.pdst.ie/sites/default/files/2.%20LCA%20Programme%20Statement.pdf)

[LCA Chief Examiners Report 2014](https://www.examinations.ie/archive/examiners_reports/Leaving_Certificate_Applied.pdf)

[LCA Module Descriptors](https://www.curriculumonline.ie/Senior-cycle/LCA/)

[State Exams Commission](https://www.examinations.ie/)

[Department of Education](https://www.education.ie/en/)

[LCA Handbook](https://www.pdst.ie/sites/default/files/LCA%20Teacher%20Handbook_0.pdf)

[PDST and LCA](https://pdst.ie/lca)

[PDST Active Learning Toolkit](https://www.pdst.ie/sites/default/files/teaching%20toolkit%20booklet%20without%20keyskills.pdf)

[Scoilnet](https://www.scoilnet.ie/)

![](_page_34_Picture_11.jpeg)

Photo by [Basil James](https://unsplash.com/@the_photoman?utm_source=unsplash&utm_medium=referral&utm_content=creditCopyText) on [Unsplash](https://unsplash.com/s/photos/unlocked?utm_source=unsplash&utm_medium=referral&utm_content=creditCopyText)

![](_page_34_Picture_13.jpeg)

![](_page_35_Picture_0.jpeg)

## **General Points Regarding Assessment**

Exam numbers should be on each task Task must be available at beginning of examination period Student(s) available to meet with the examiner irrespective of work experience/other activities Task must be kept in school until appeals period is complete

![](_page_35_Picture_3.jpeg)
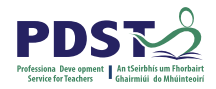

## **Recommendations**

### **LCA Chief Examiners Report 2014**

• [For full details go to www.examinations.ie](http://www.examinations.ie)

### **LCA Inspectors Recommendations**

• [PDF available @ www.pdst.ie/lca](http://www.pdst.ie/lca)

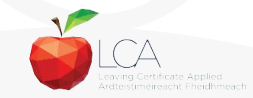

# **Key Questions for Task Interview**

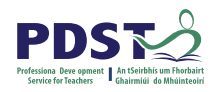

How do you prepare students for an effective interview? What do you believe is the success criteria for an effective task interview?

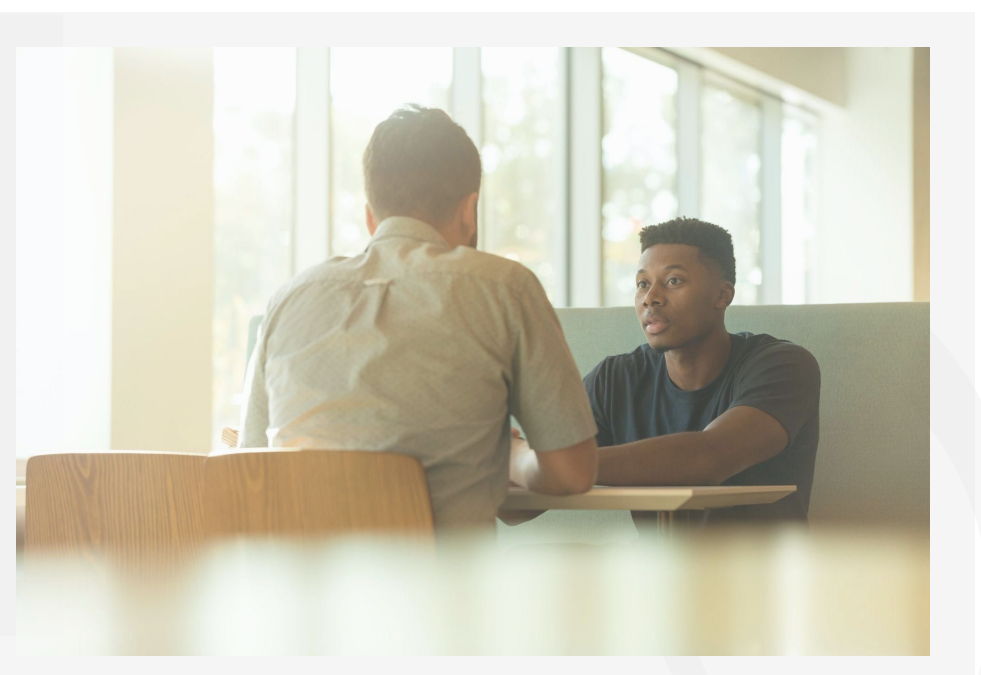

Photo by [LinkedIn Sales Solutions](https://unsplash.com/@linkedinsalesnavigator?utm_source=unsplash&utm_medium=referral&utm_content=creditCopyText) on [Unsplash](https://unsplash.com/s/photos/interview?utm_source=unsplash&utm_medium=referral&utm_content=creditCopyText)

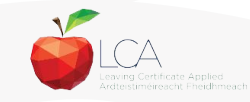

# **Guidance on Task Interview**

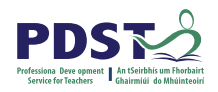

**The purpose of the task interview is to assess the students ability to communicate what is in the report**

Communication skills need to be built into all pedagogical practices throughout the LCA programme and right through the task process

Opportunities should be given to students to discuss their progress and their individual contribution in group tasks throughout the task process

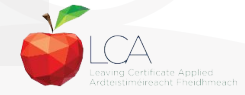

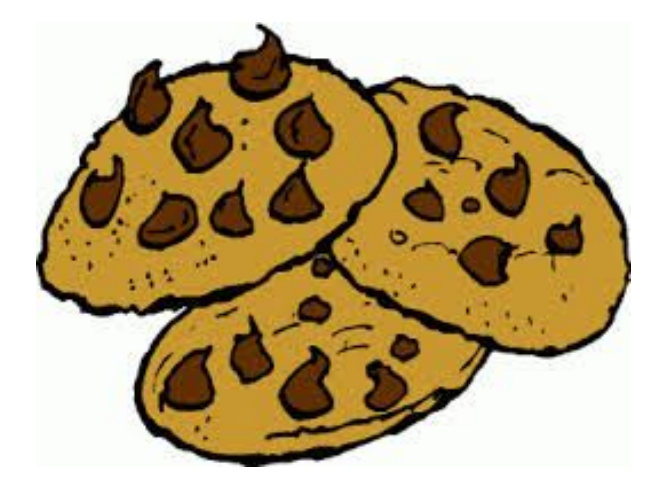

#### **VOCATIONAL EDUCATION TASK**

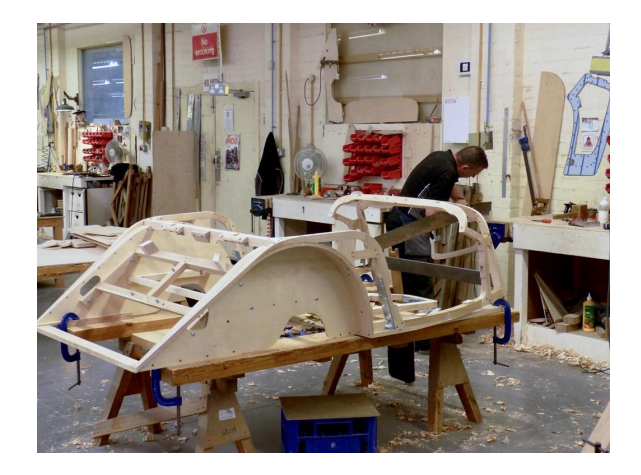

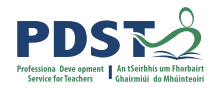

#### **TASK TYPE**

⦿1.Making a product ⦿2. Investigation ⦿3.Providing a service/staging an event. First task – Session 2 Second task - Session 3

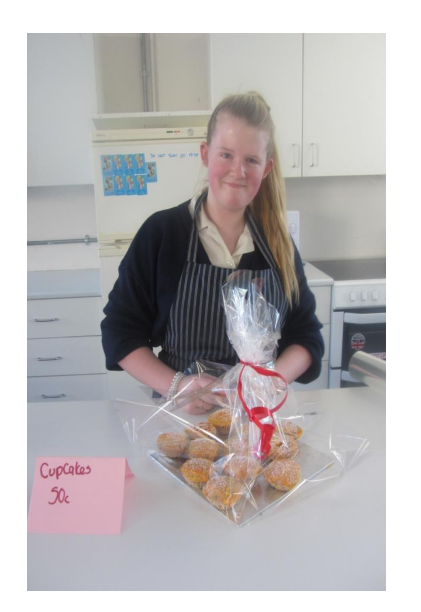

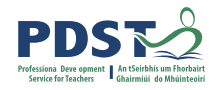

#### **TASK CRITERIA**

- ⦿ 10 Hours work .Must have clearly defined aims. Must have 2 sources of research)
- ⦿ Action Plan (Brief plan of what you will do over weeks of task)
- ⦿ Execution of task(Everything you did during the task, )
- (●) Evaluation
- ⦿ Safety and health
- ⦿ Conclusion
- ⦿ Acknowledgements(See sample outline)

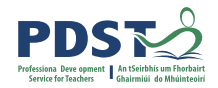

#### **MARKING CRITERIA**

- ⦿ **Clarity of purpose (**3 Aims)-10 Marks
- ⦿ **Research & Planning** (Info from 2 sources -internet/books, costing ,photographs, list of materials, drawings ,action plan etc.) - 10 marks
- ⦿ **Carrying out of task** (identify 4 key skills, health and safety/quality control) - 20 marks
- ⦿ **Meeting the brief** (quality of finish on product and suitability for purpose-must match aims) - 20 marks

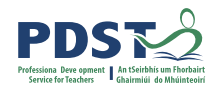

#### **MARKING CRITERIA**

- ⦿ **Creativity/Originality** (candidates own work, own design, aesthetic considerations) - 10 mark
- ❖ **Self-evaluation and product evaluation**  (evaluation of own role, skills, difficulties and evaluation of product-2 critical points by candidate) - 10 Marks
- ⦿ **Evidence of cross-curricular links** (IT-font size, colour, images, Maths-addition, subtraction and division and English) - 10 marks

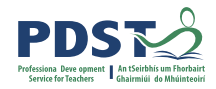

#### **MARKING CRIRERIA**

## ⦿ **Effectiveness of communication (**written-neat,

legible, and oral- oral skills, fluent and coherent)- 10 Marks

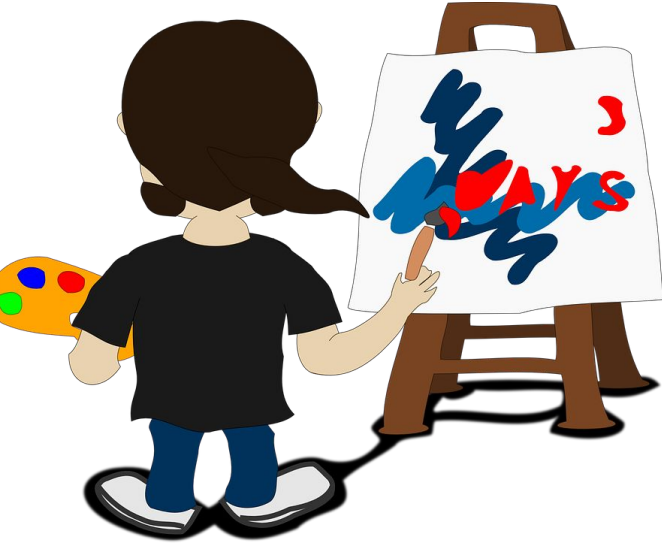

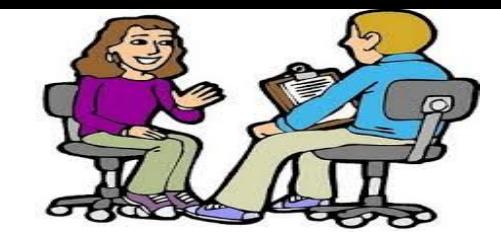

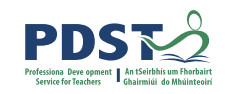

#### **TASK INTERVIEW**

- ⦿ Be clear about where you investigated your ideas, what skills were needed etc.
- ⦿ Have a sample of your product to the interview.
- ⦿ Be able to describe how you made your product , cost of the product and compared it to commercial equivalent.
- ⦿ Be able to evaluate your product effectively-what went well, what you would do differently.
- ⦿ Know the subjects which you integrated with your task eg. IT, Art, English, Maths
- ⦿ BE CONFIDENT-SELL YOURSELF AND YOUR PRODUCT. BE PROUD OF YOUR WORK!!!!!!

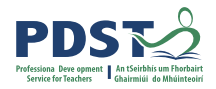

#### Task Checklist

All the **bold** print type as headings

Cover page (font, centering, clipart, border)

Contents (write all the headings on this page but no numbers)

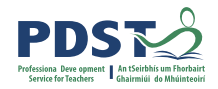

**Introduction** (why, start date, finish date).

#### **Aims**

Group aim (who to, why, what). My Aim (I will do).

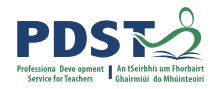

#### **Planning**

Survey (survey, results, what you learned from it). List of all the jobs (include here who is to decide on the charity). List of all of the cakes (why we did not choose certain things).

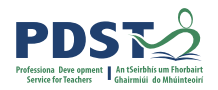

#### **My list of things to do.**

Material(s) I can use(books, internet). My choice of product and why. Cutting List. Equipment list. Maths page. Evaluation of practice. Problems we found and what we did about them. Problems I found and what I did about them. Write up on the extra job you had to do for the planning.

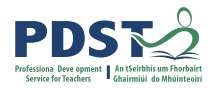

#### **Carrying out the task**

Description of what we did.

- Description of what I did.
- Photos and captions.

Problems we found and what we did about them. Health and safety.

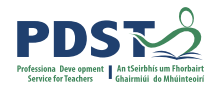

#### **Evaluation**

Group evaluations (tell here how much we made).

My evaluation (tell here how much I made).

How well did I do.

- 2 things I learned about myself.
- 2 things I did well.
- 2 things I did not do well.
- 2 things I would do differently next time.

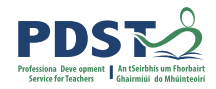

#### **Integration** (explain how you included Maths, I.T. etc.

**Acknowledgements**

# **The Folder**

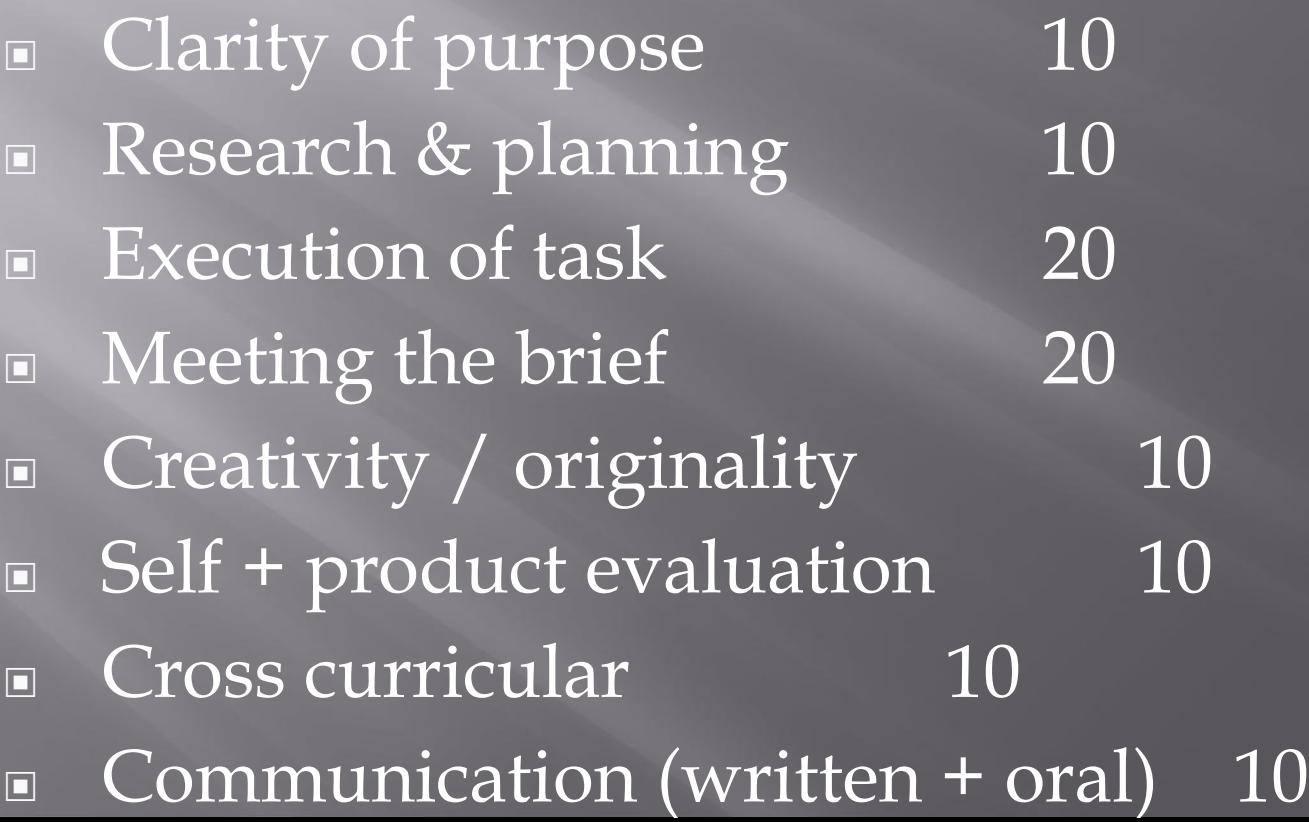

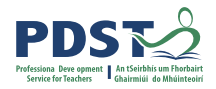

#### **Task Ideas**

#### **Investigations**

- Tourist accommodation locally
- Mental Health services for young people in my area
- Tourist attractions locally
- Ethnic cuisine
- Planning a holiday
- Comparison of a hotel and guesthouse in terms of facilities and cost

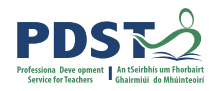

#### **Task Ideas**

#### **Services**

- Provision of a meal for teachers BBQ, Breakfast, Lunch
- Working for a day with meals on wheels
- Hosting a party for people with SEN or children from primary school
- Catering for graduations or other school events

#### **Products**

- Christmas food
- Preserves
- Valentine biscuits

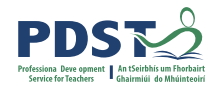

#### **GROUP TASK**

- ⦿ Students must have plenty of their own jobs within the group task. eg. Teachers meal-student doing starters. Small group would be recommended rather than large groups. Tasks should have own personal input rather than a group template.(show creativity)
- $\odot$  When writing up the report include: My aims, /Group aims, My execution of task/ Group execution of task, My evaluation/Group evaluation.
- $\odot$  Students must be able to talk about all of their own jobs at interview and give an overview of the whole group task.

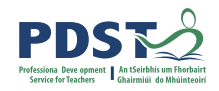

#### **RECIPE FOR SUCCESS**

- $\odot$  Choose a product/event/investigation that really interests your students.
- $\bullet$  Invest time in research and include 2 sources.
- $\odot$  Work on the written report in conjunction with making the product or carrying out the event.
- $\odot$  Engage a meaningful integration with Maths and other subjects.
- ⦿ Include self evaluation AND product evaluation.

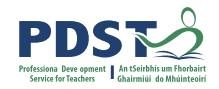

#### **CHIEF EXAMINERS REPORT 2016**

- $\odot$  A product must be available for examination at interview. The product/event must be relevant to the task.
- ⦿ Maths must be evident in the research (division , subtraction)
- ⦿ Self evaluation and product evaluation must be detailed and also analysis of findings(Investigation)
- ⦿ Reports were sometimes not of the same standard as the product.
- ⦿ Cross curricular applications must be detailed and from a number of subjects.
- ⦿ Health and safety must be outlined when completing a product.
- The research could be improved in most tasks.

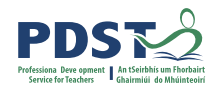

## **CREDIT ALLOCATION**

- ⦿ 10 Credits : Clearly defined aims(3)
- ⦿ High level of planning
- ⦿ Clear evidence of research(2 sources)
- ⦿ Student produced a high quality product
- ⦿ Student demonstrated creativity(own designs)
- ⦿ Quality evaluation of the product and of self
- ⦿ Evidence of cross curricular learning
- ⦿ Well structured report with clarity of expression
- ⦿ Demonstrated a very high level of communication skills (Mock interviews in advance)

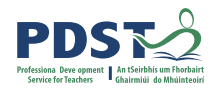

#### **1-2 CREDITS**

- ⦿ Poor explanation of why task was chosen
- $\odot$  Poor or incomplete record of why task was chosen
- $\odot$  Little evidence of students ability to plan and organise
- $\odot$  Produced a task of poor quality
- $\bullet$  Little evidence of evaluation
- $\bullet$  No evidence of integration
- ⦿ Poor communication skills

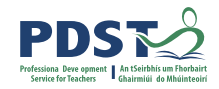

# **BREAKOUT ROOM**

Lets take 15 minutes to discuss possible task ideas in our own subject area.

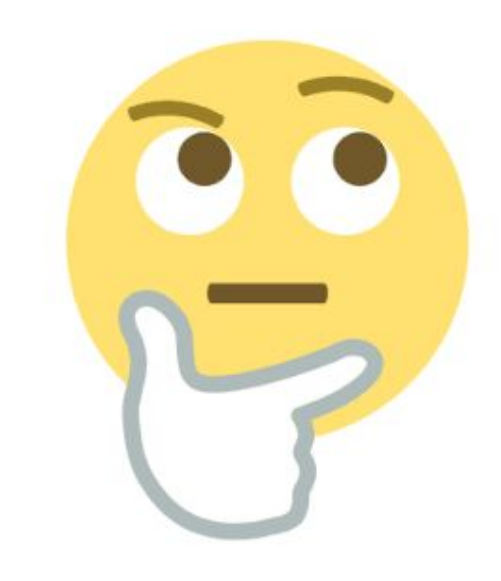

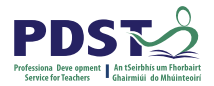

# DANKE! THANK YOU! MERCI! GRAZIE! GRACIAS! DANK JE WEL!

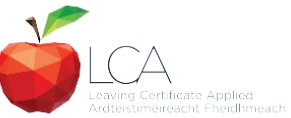

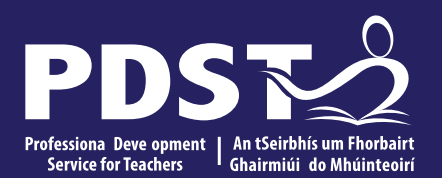

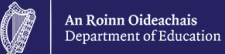

## **End of Session 2**

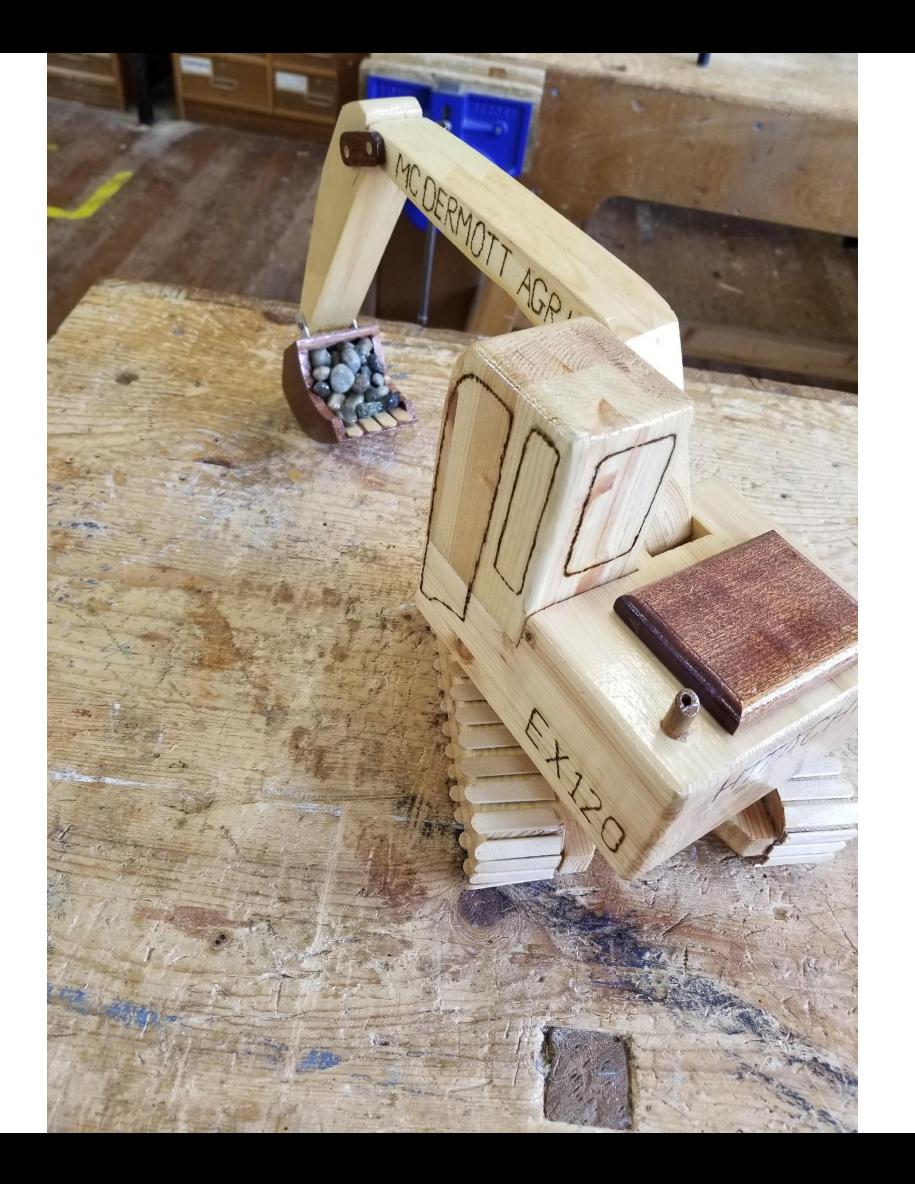

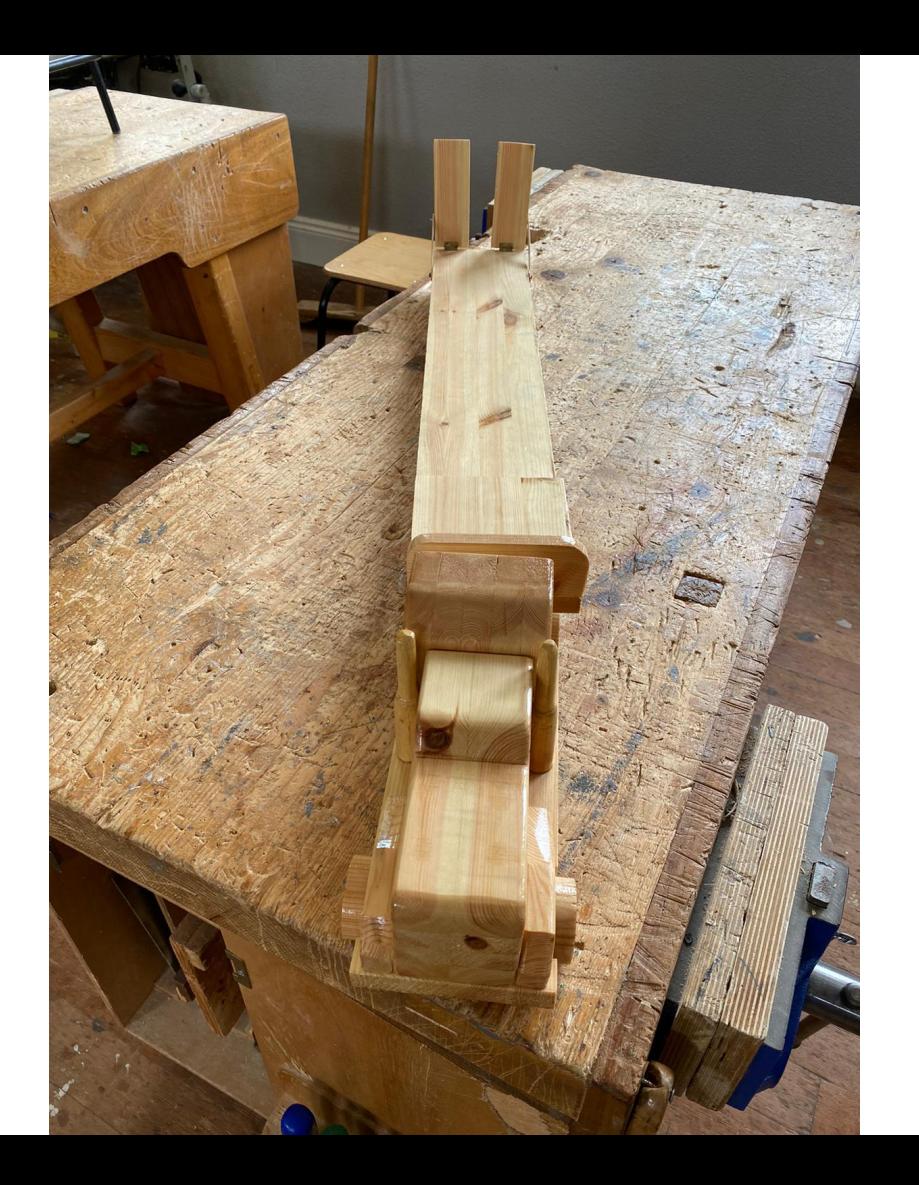

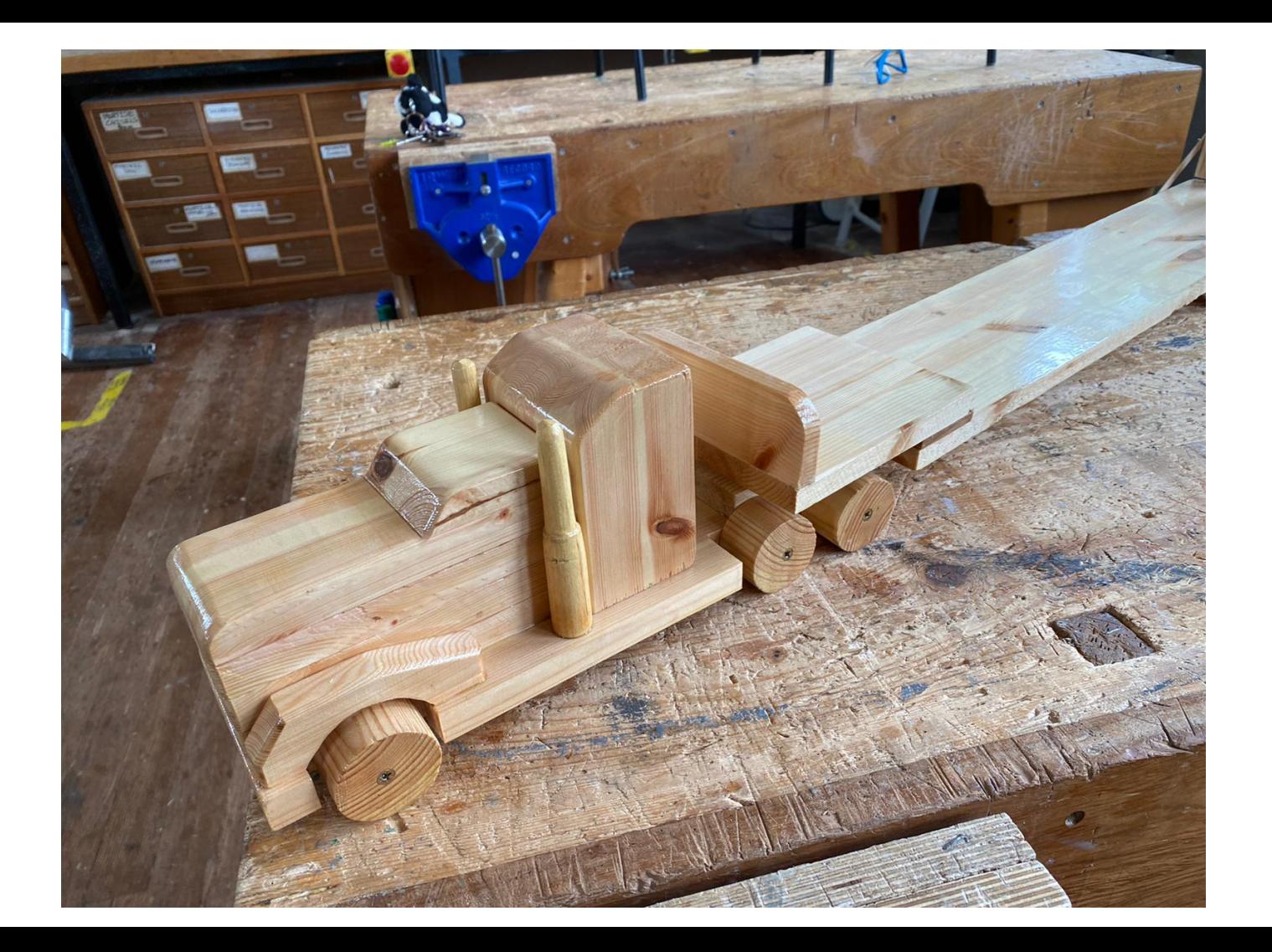

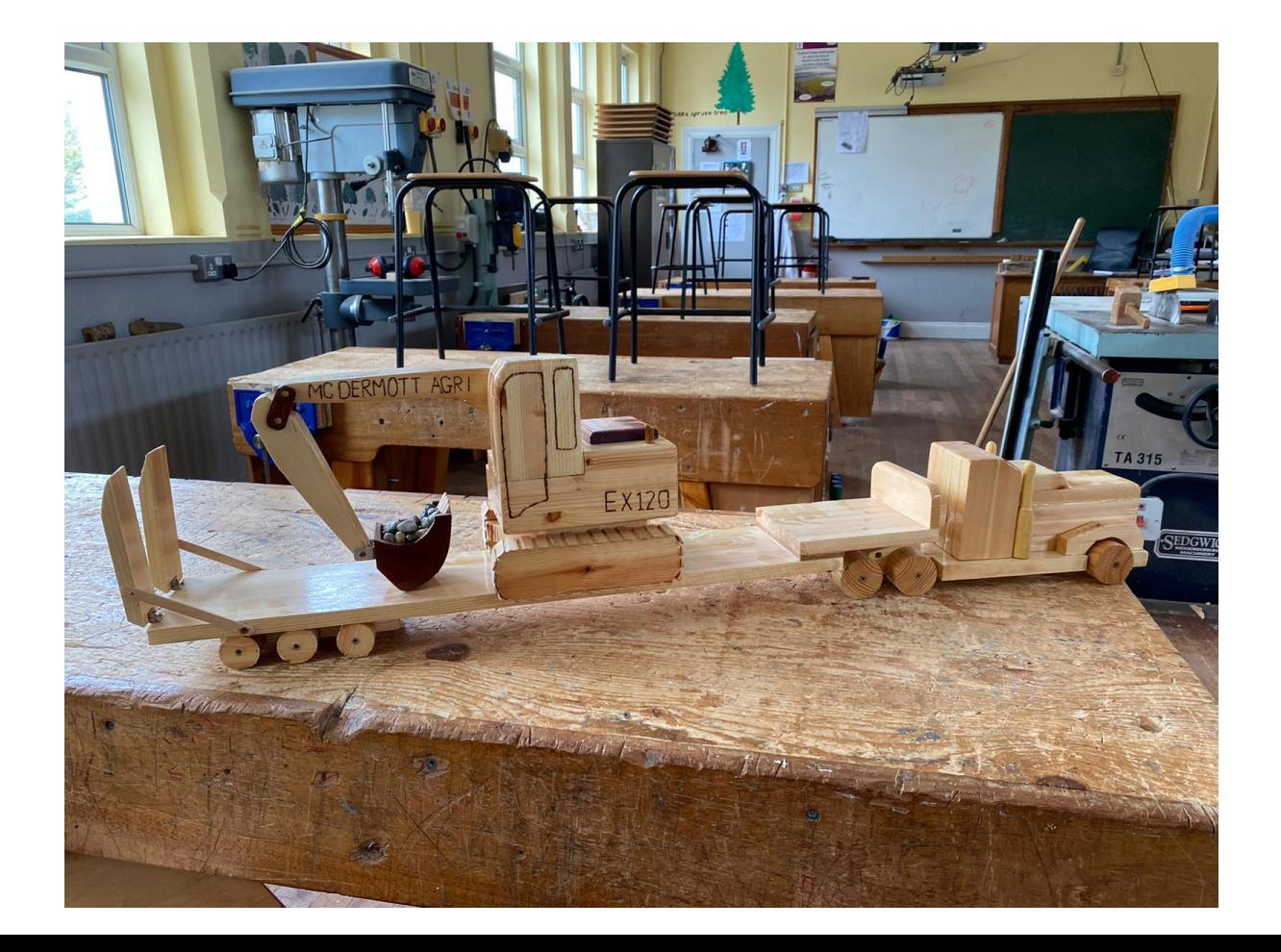

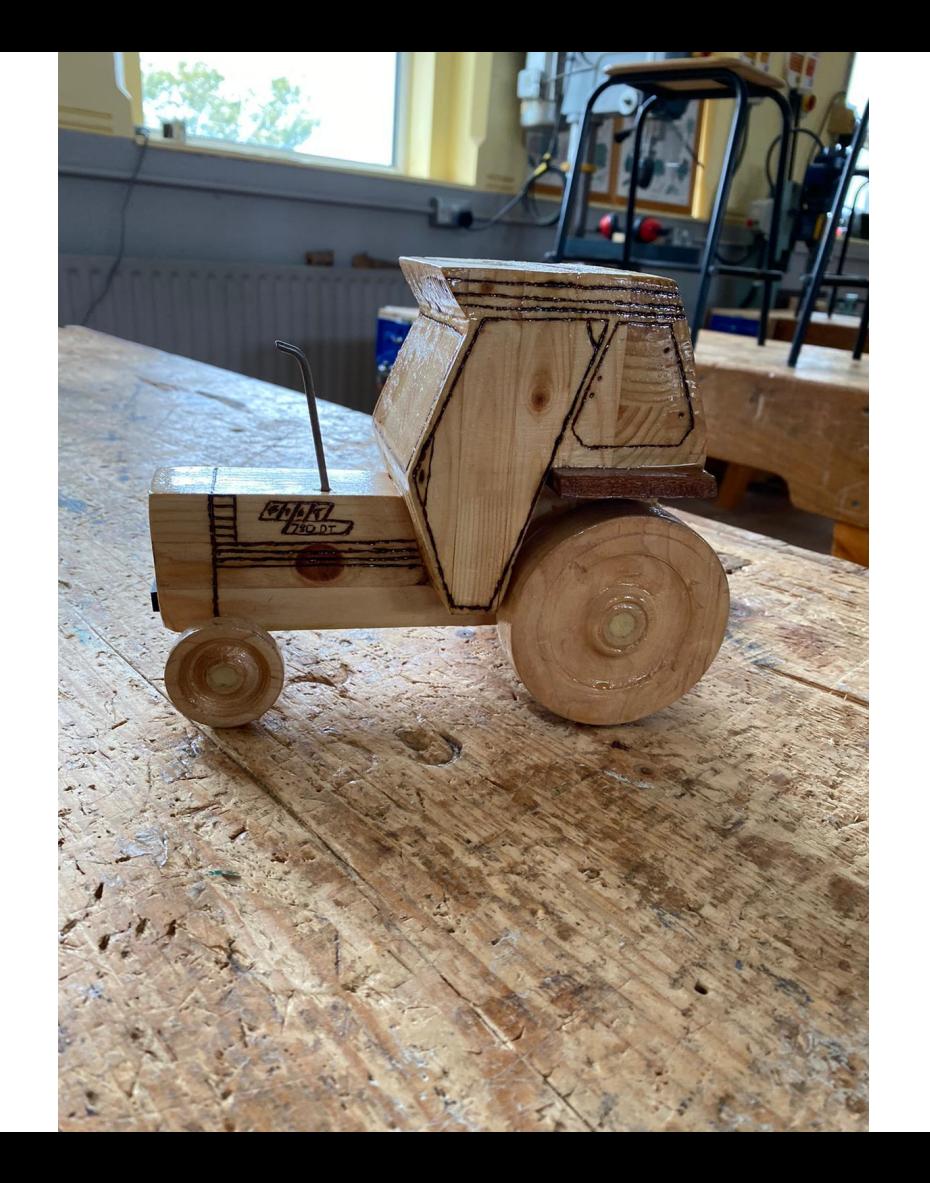

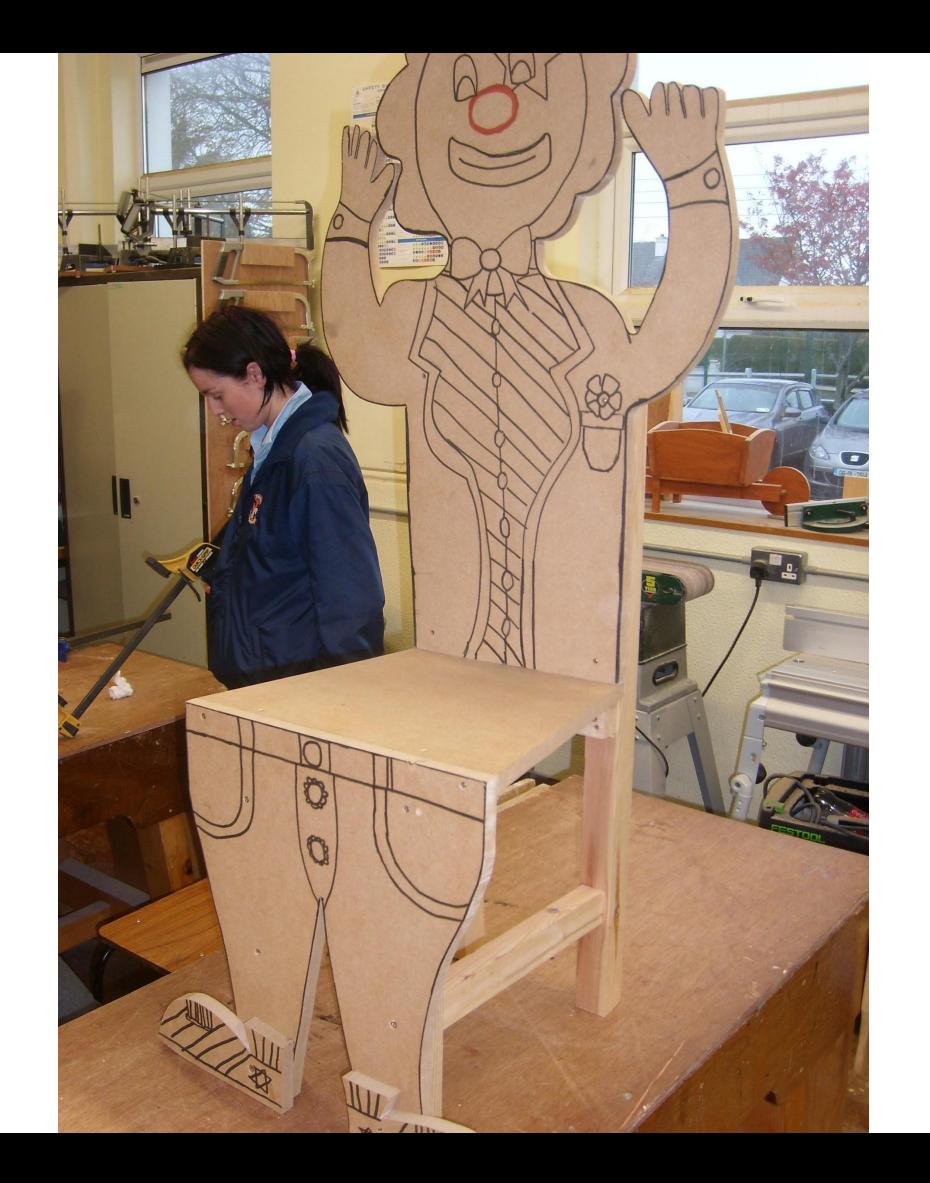

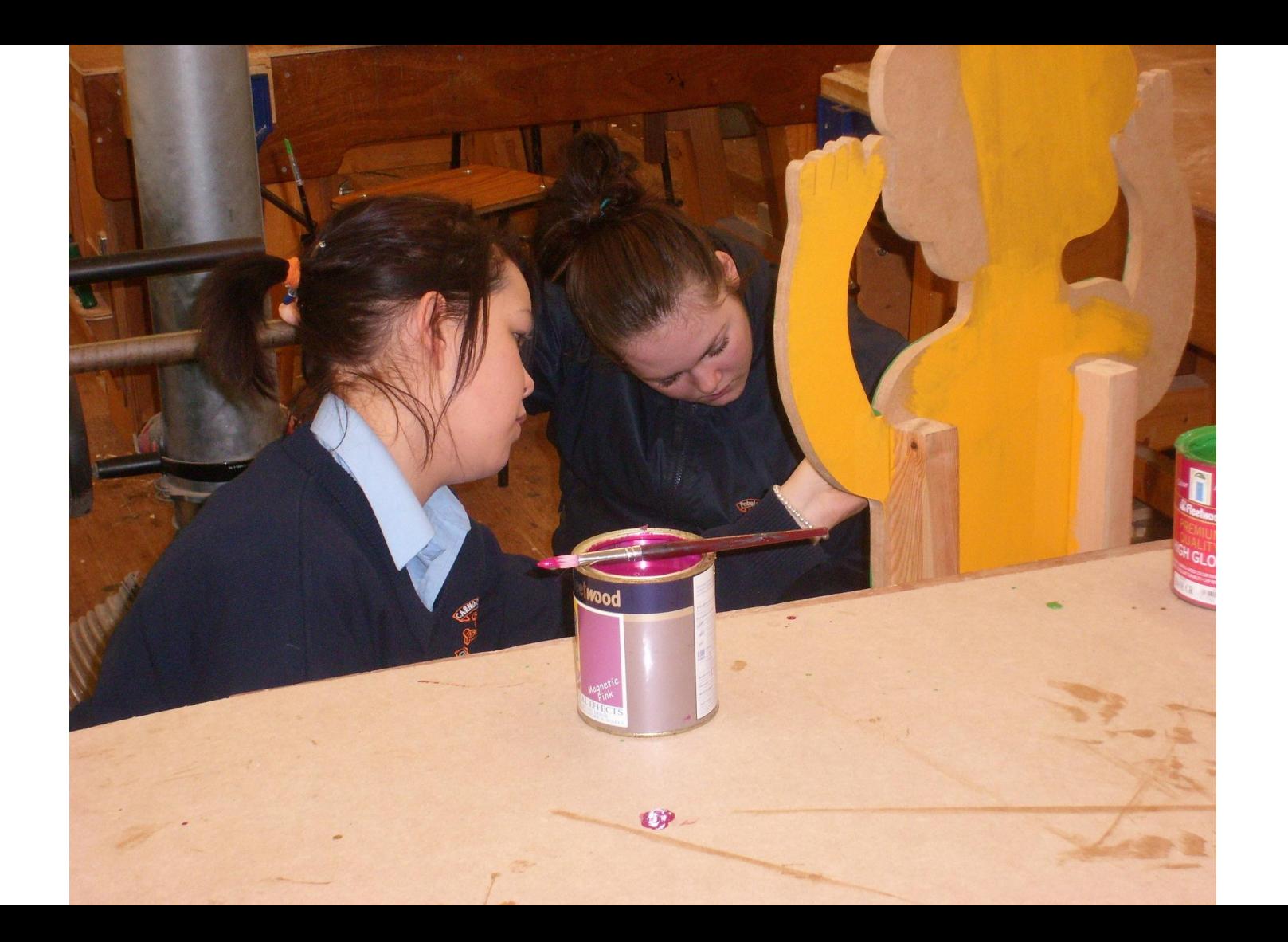

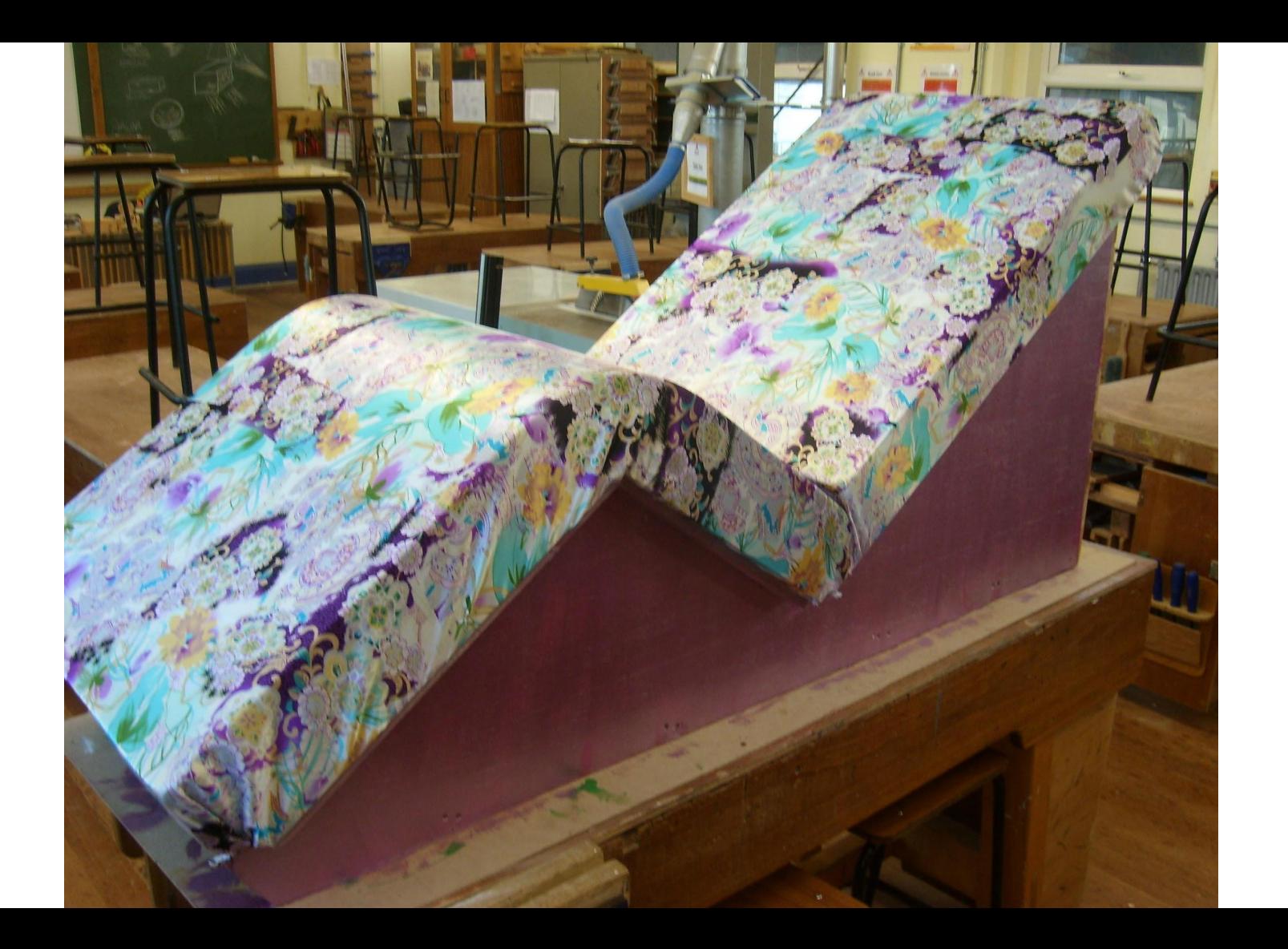
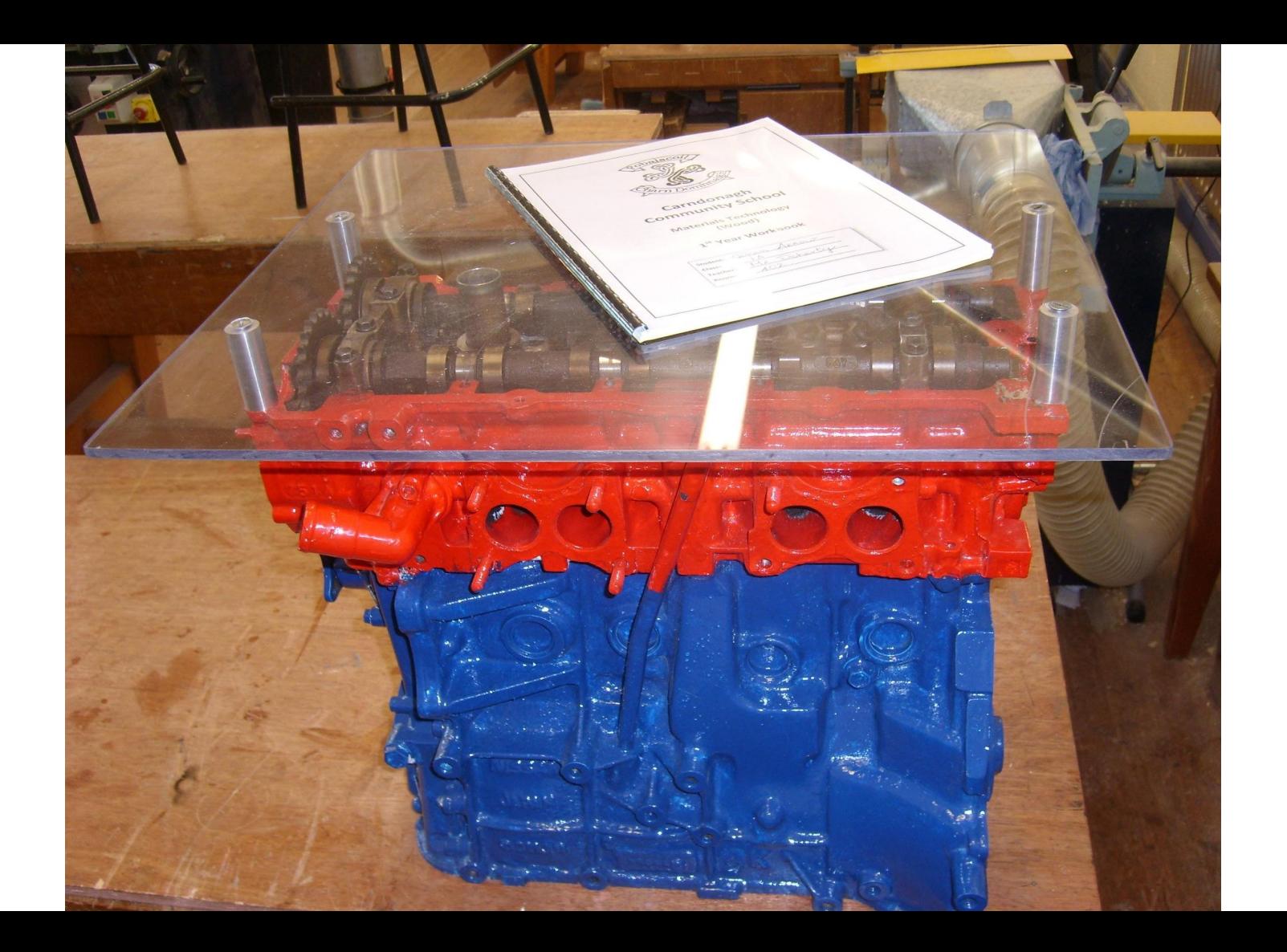

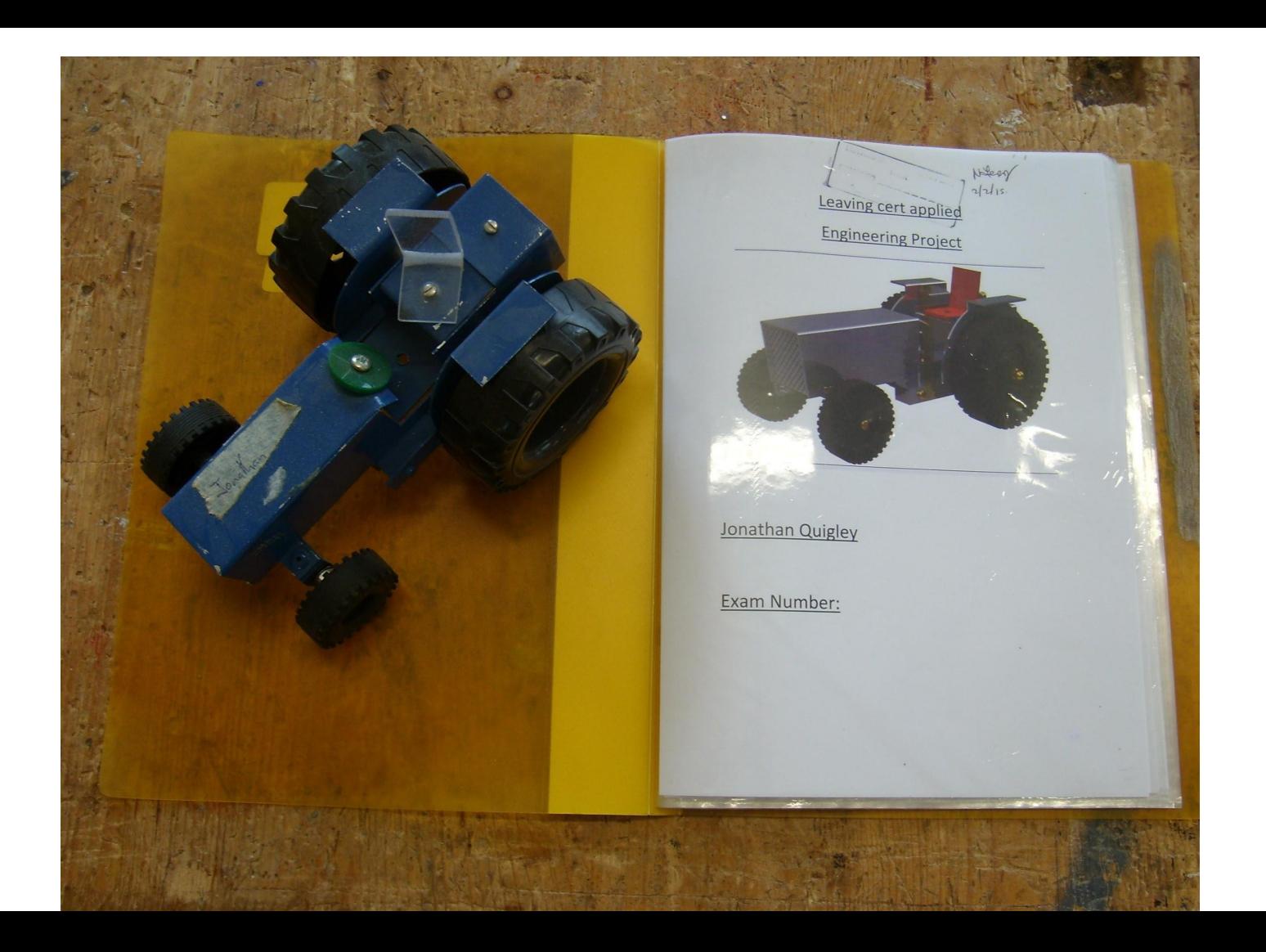

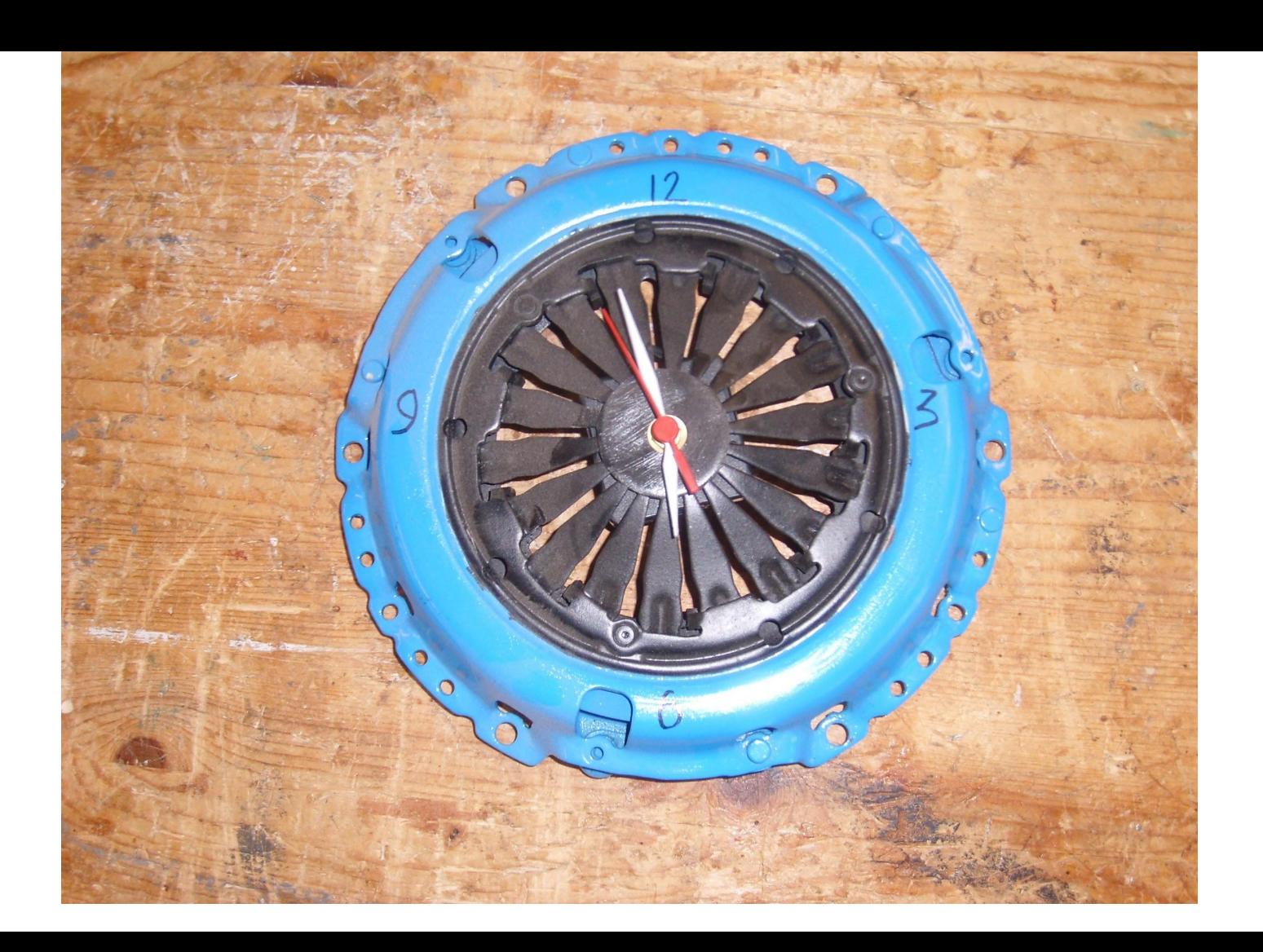

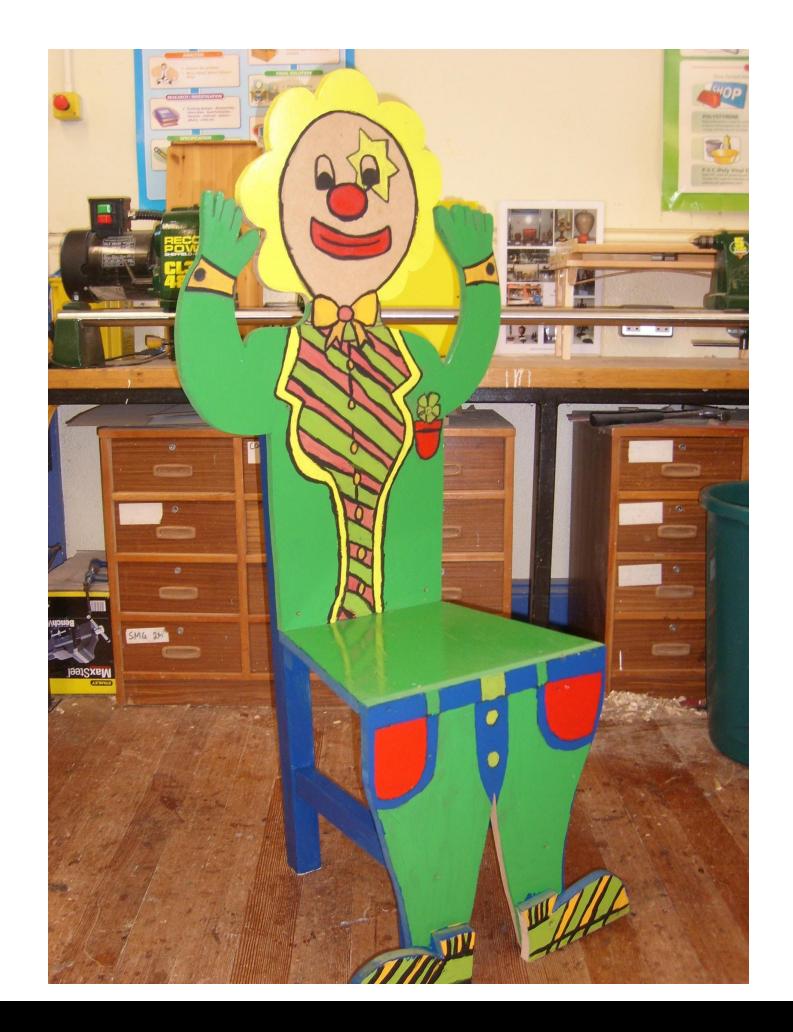

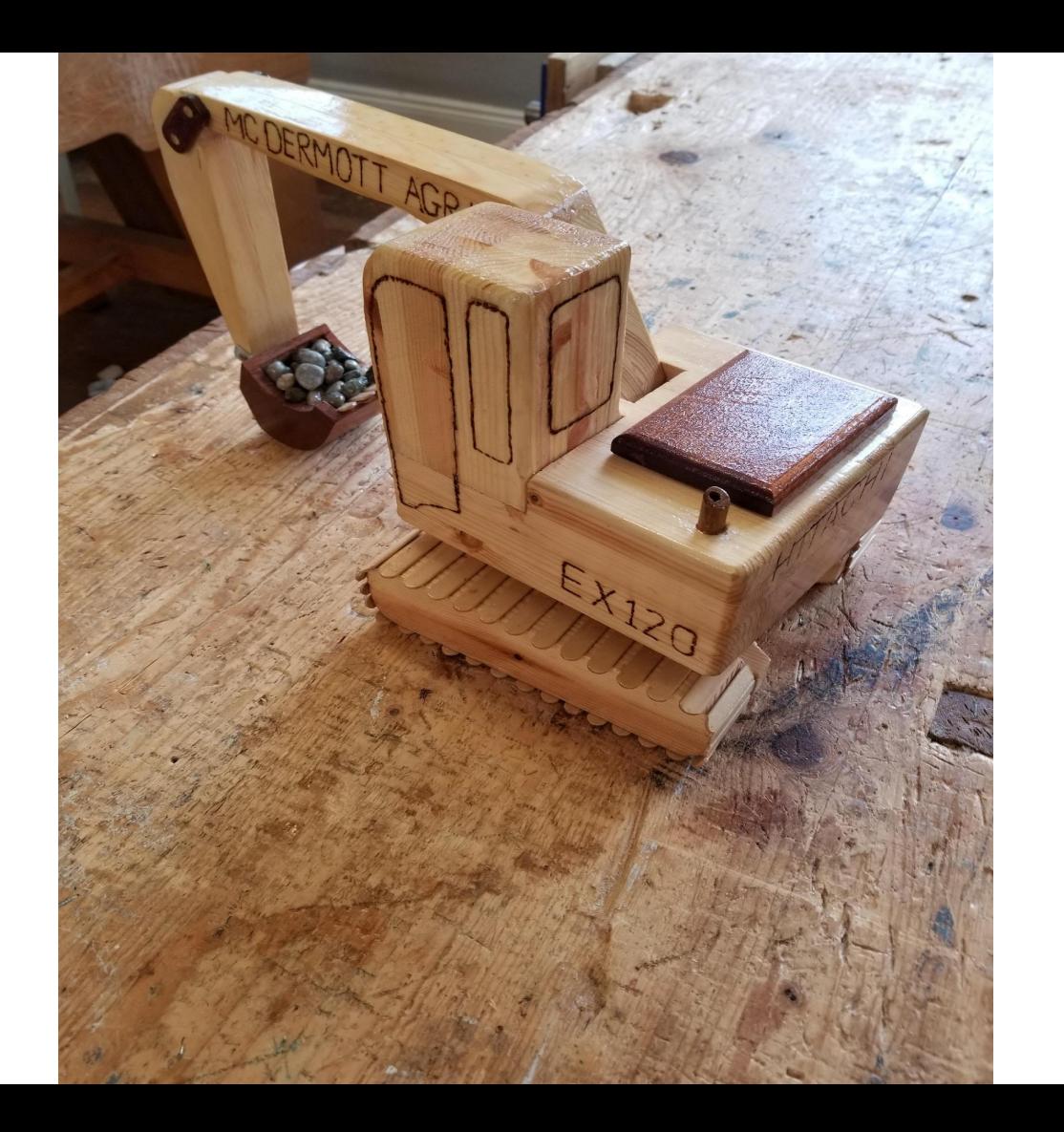

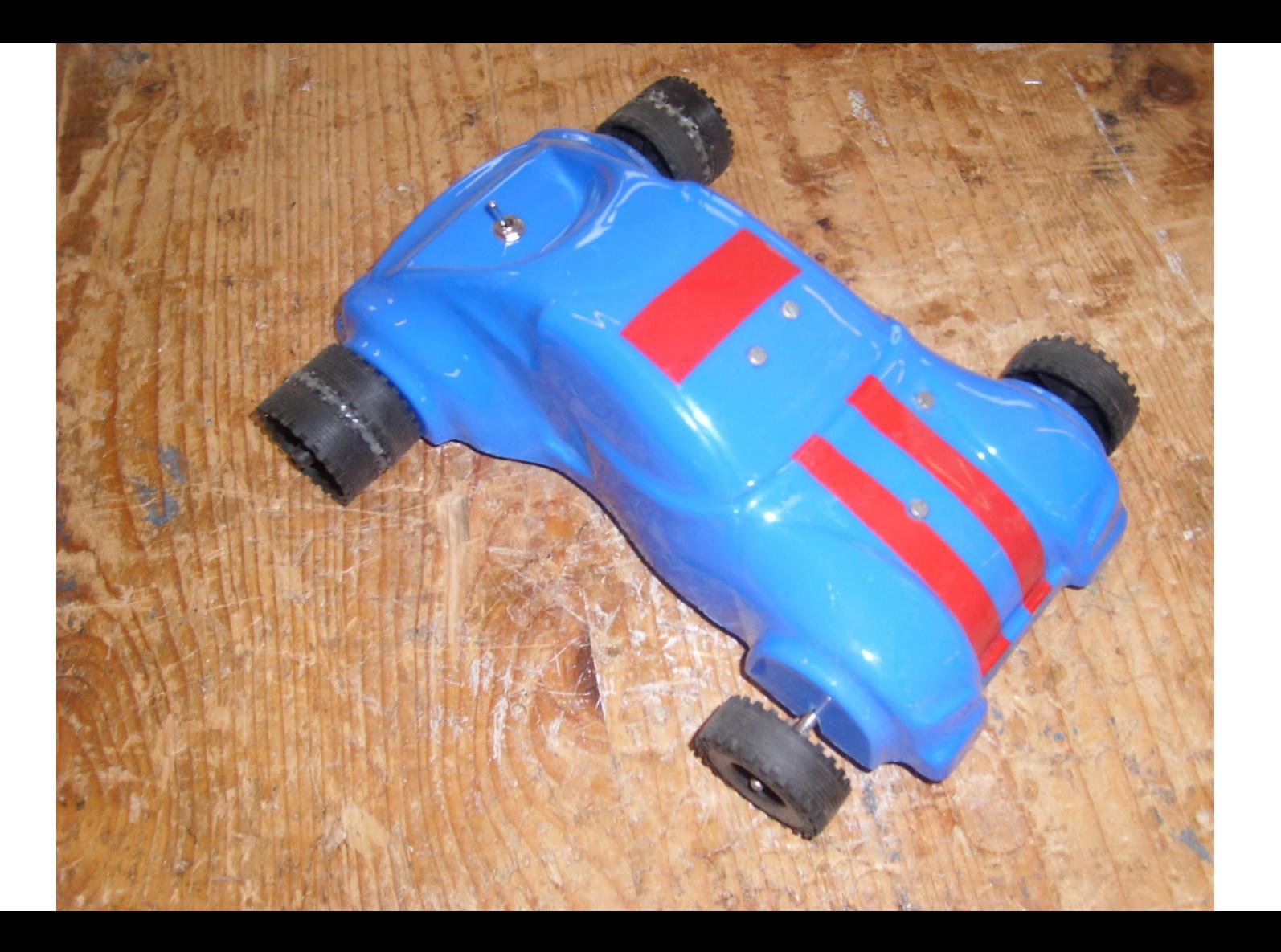

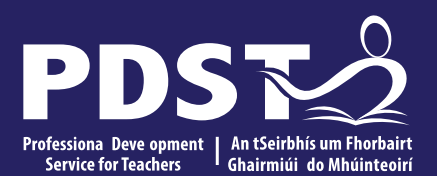

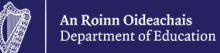

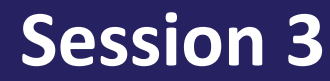

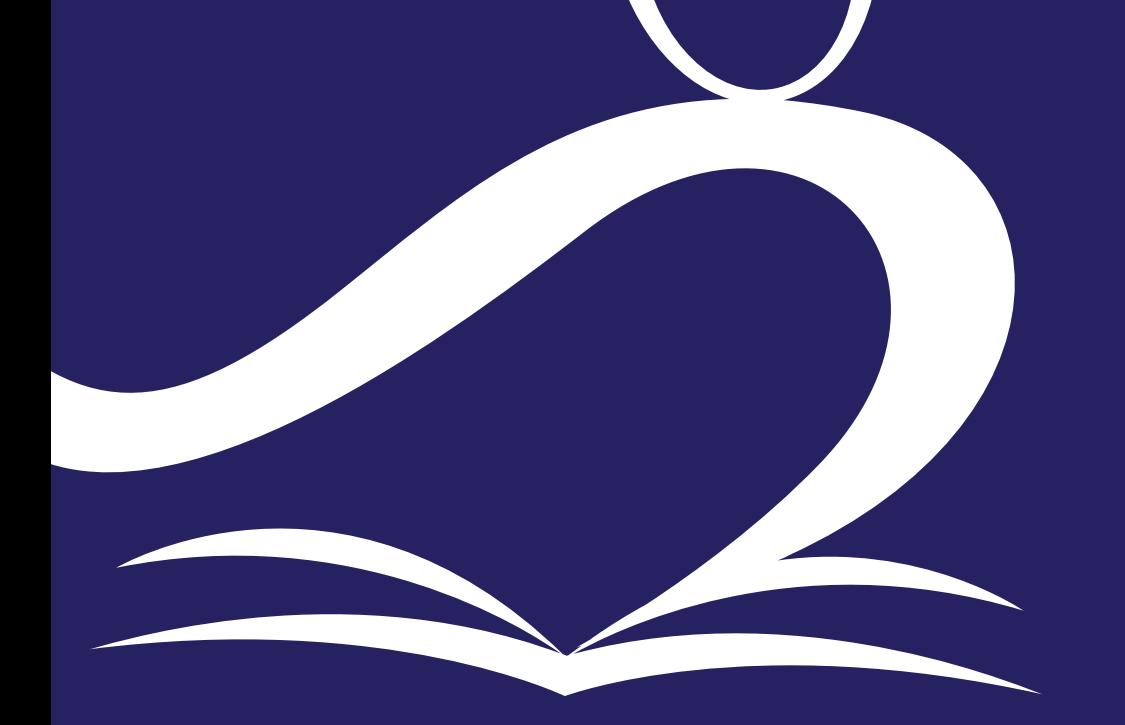

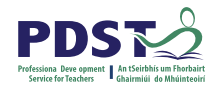

## **Question Time**

Using the "comment" function let us know if there are any questions that you feel are still unanswered for you.

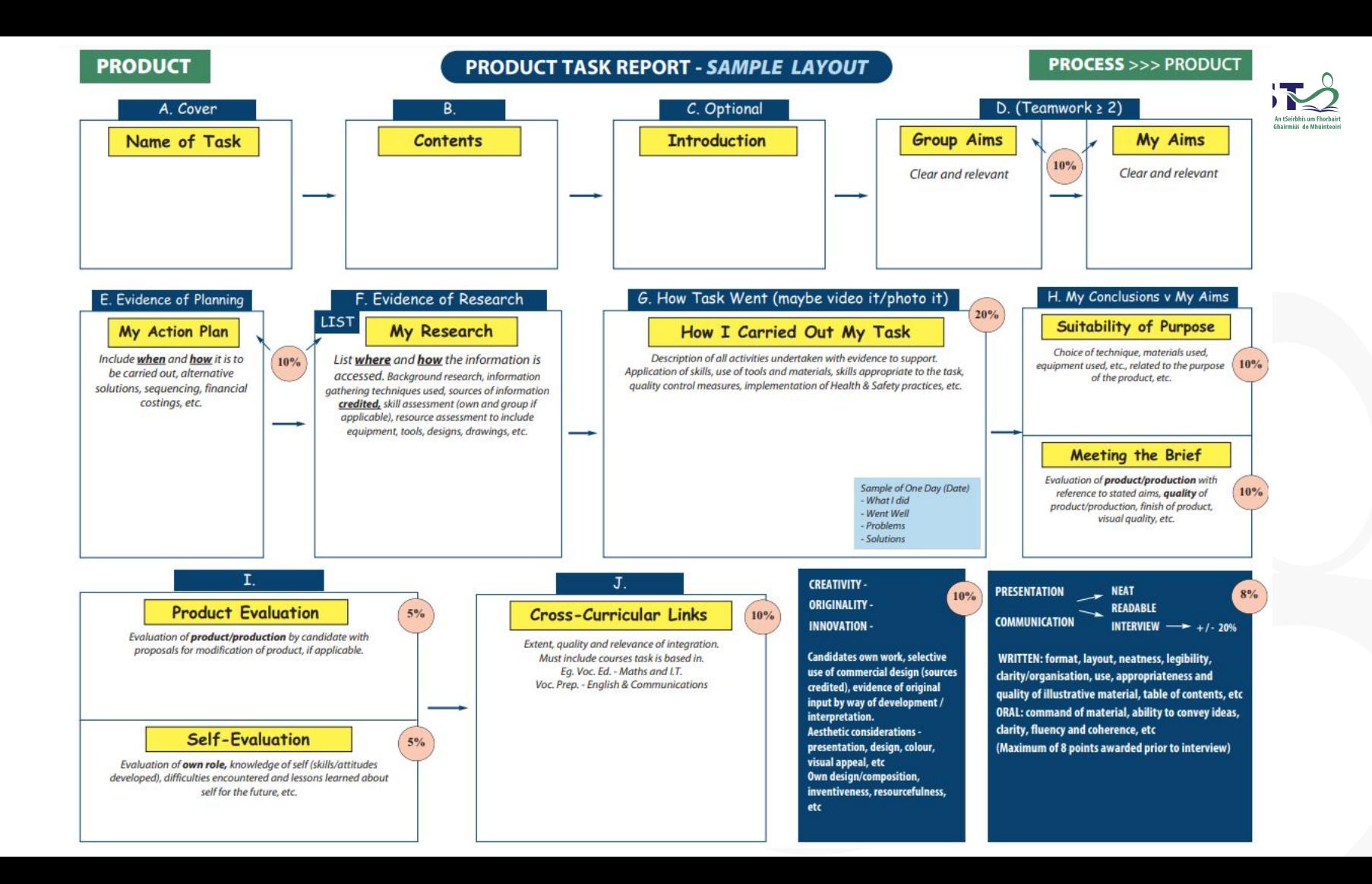

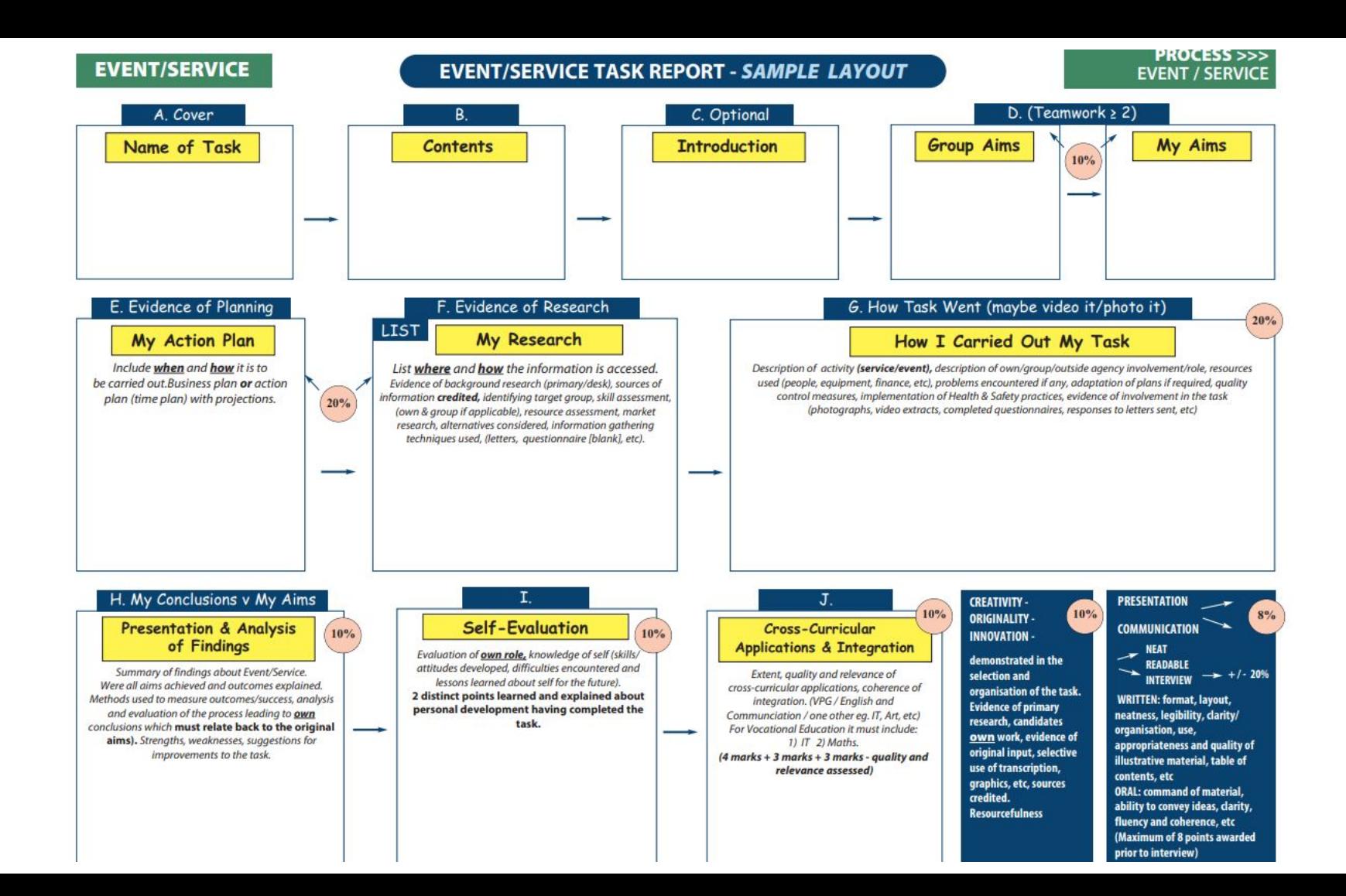

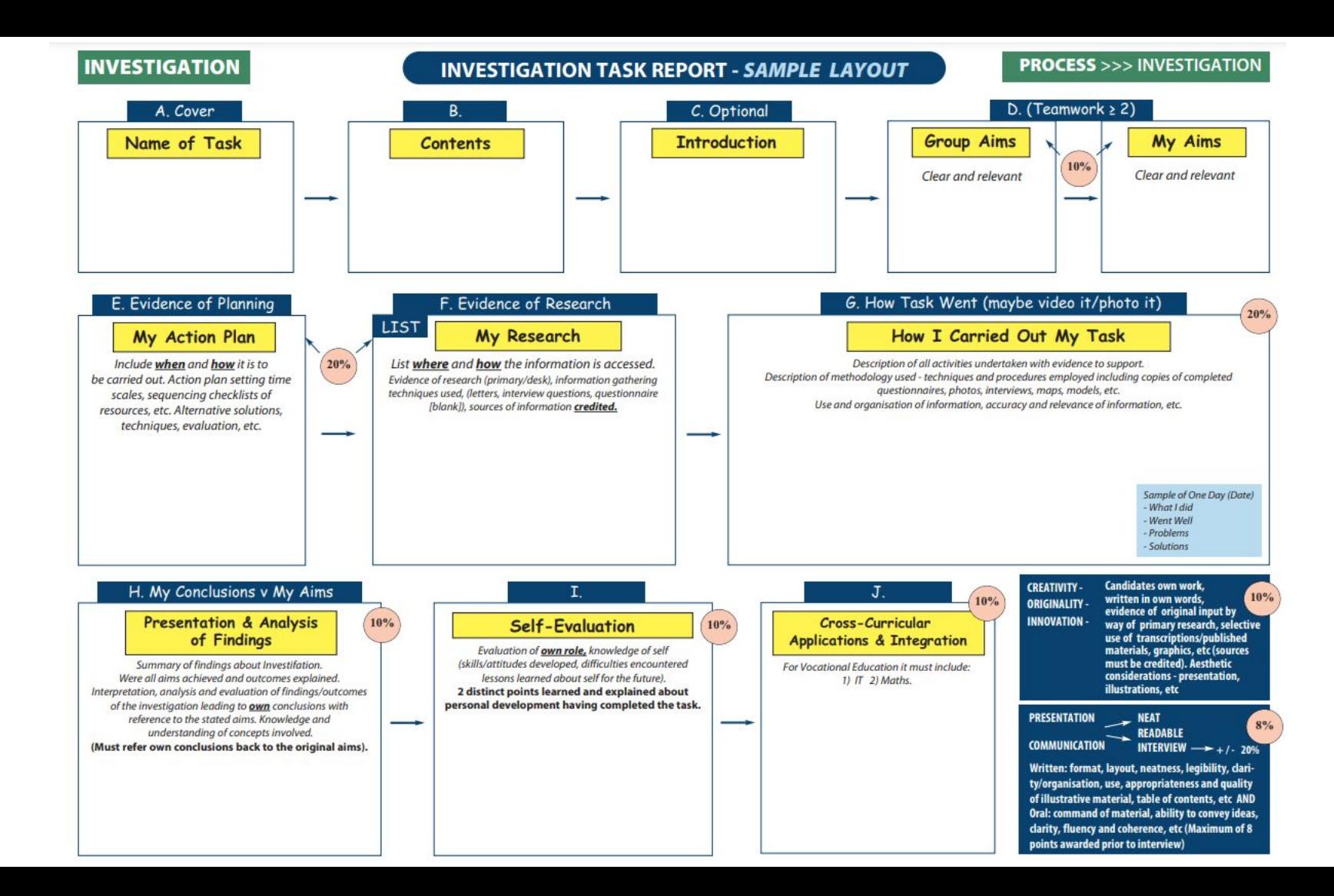

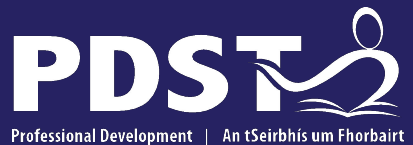

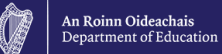

Professional Development | Service for Teachers Ghairmiúil do Mhúinteoirí

pdst.ie yf

## **End of Seminar**

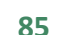